# Field Testing and Troubleshooting of PON LAN Networks per IEC 61280-4

Jim DavisRegional Marketing Engineer Fluke Networks

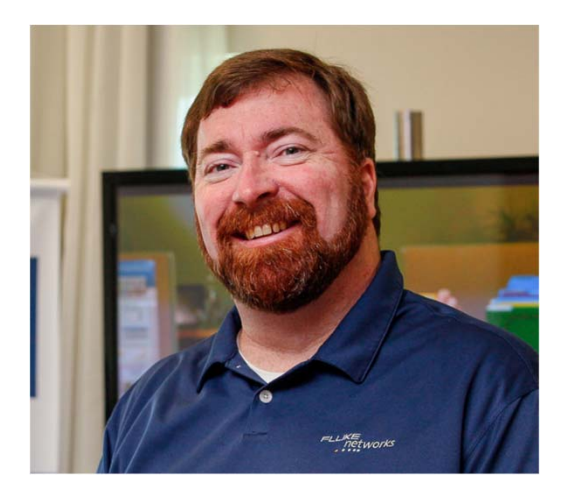

## Agenda

- Inspection and Cleaning
	- APC vs UPC
- PON basics
	- Wavelengths
	- Architecture
		- Splitters
- Loss Budget how many Connectors/Splitters
	- Setting a reference
	- Far End Source
- Troubleshooting
	- Where to connect?
	- OTDR
	- Power Meter
- Document Results

## Inspection, and, if necessary, Cleaning (repeat as needed)

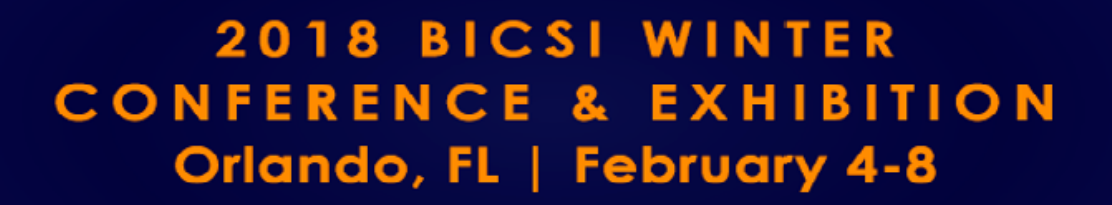

## Please be sure to Inspect ALL Connectors before installing, clean them if necessary, inspect again!!

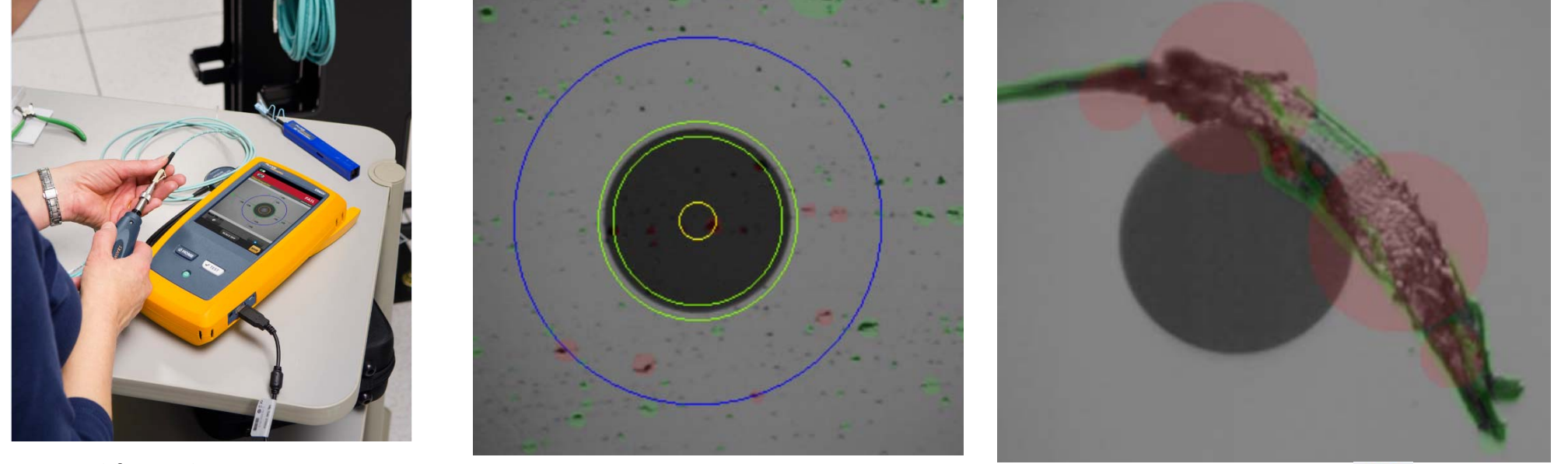

Video Microscope **Brand new out of bag After Cleaning After Cleaning** 

 $\circ$ 

4

## Automated Analysis – Single Mode APC Limits

#### IEC 61300-3-35 ED.2 SM APC

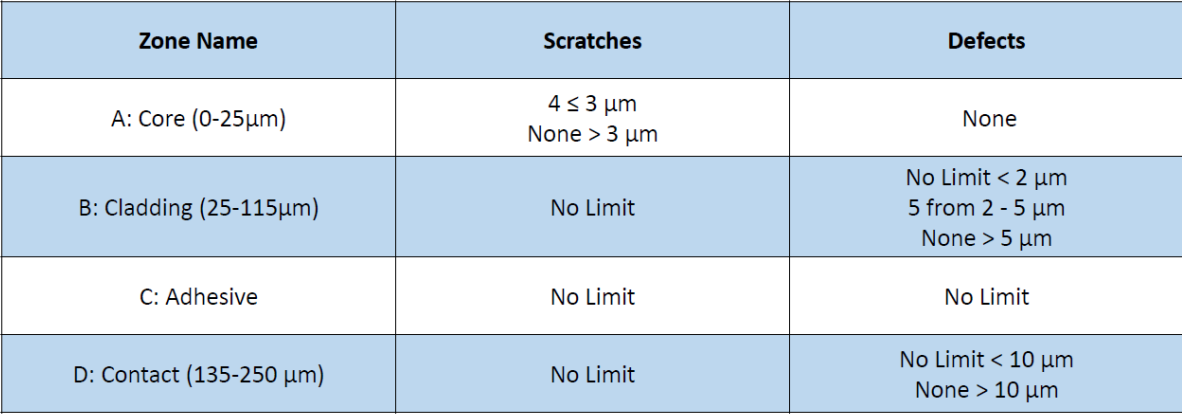

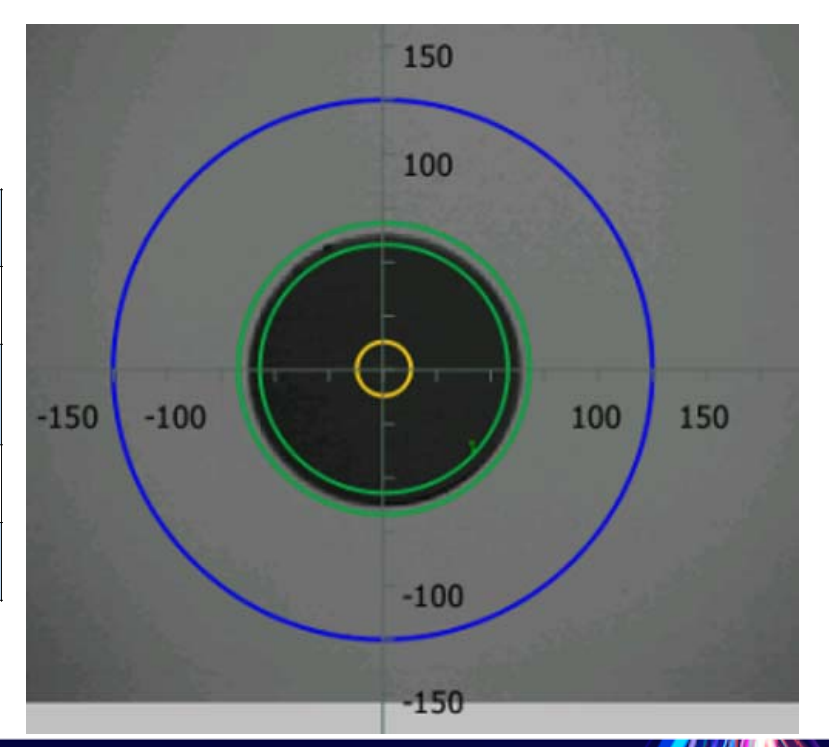

## That little angle on the APC minimizes back reflection

Especially important with high-power transmissions to avoid damage to equipment

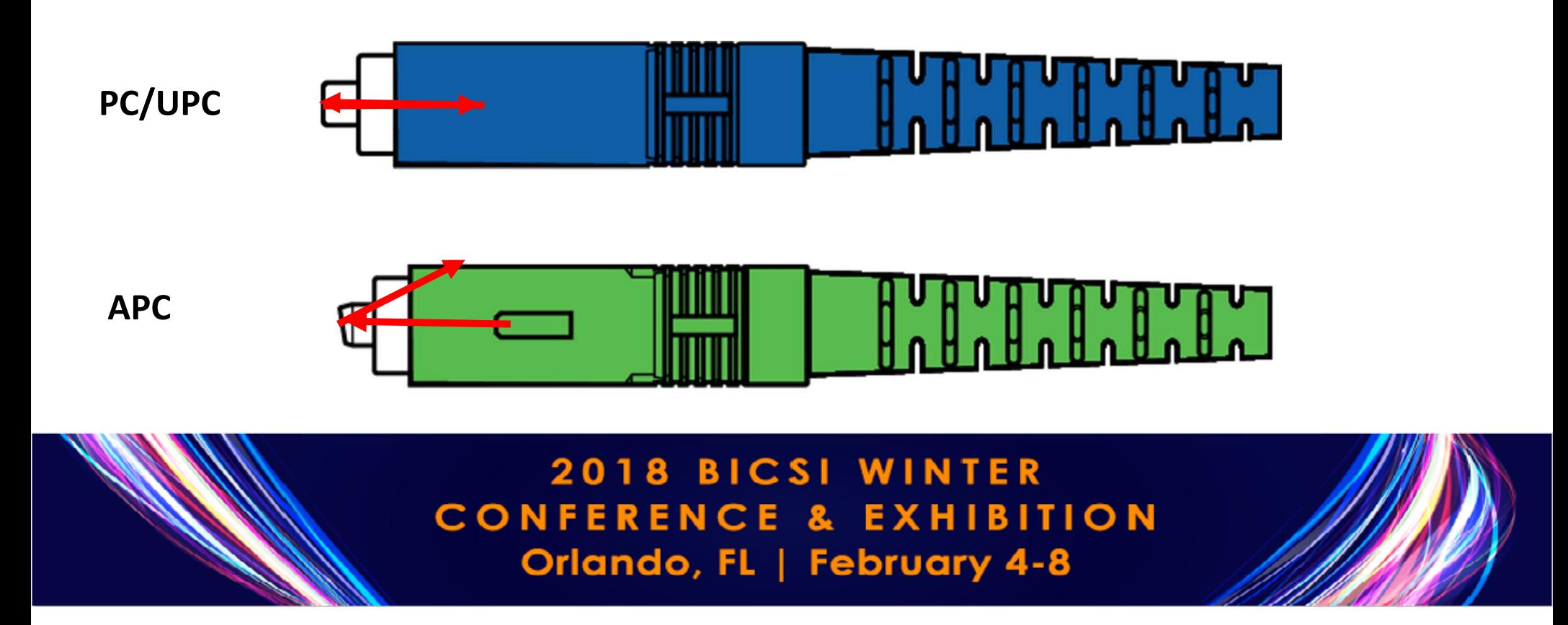

## APC Tips have a slight bend – these are SC

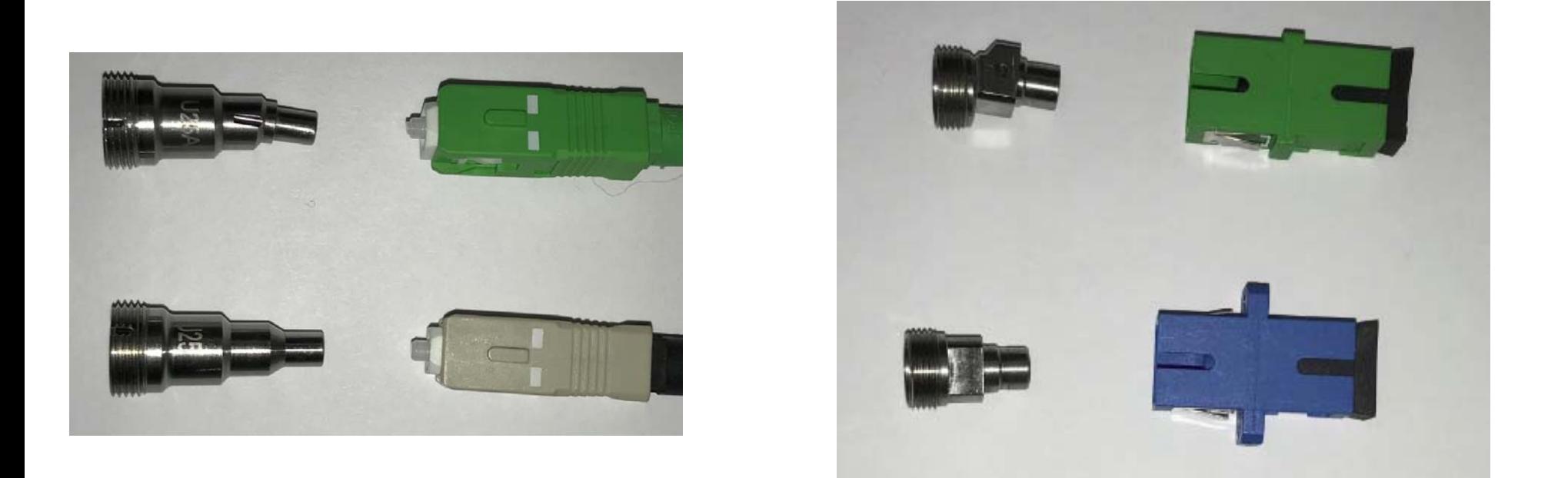

## APC connectors may need a "Twist" to show up

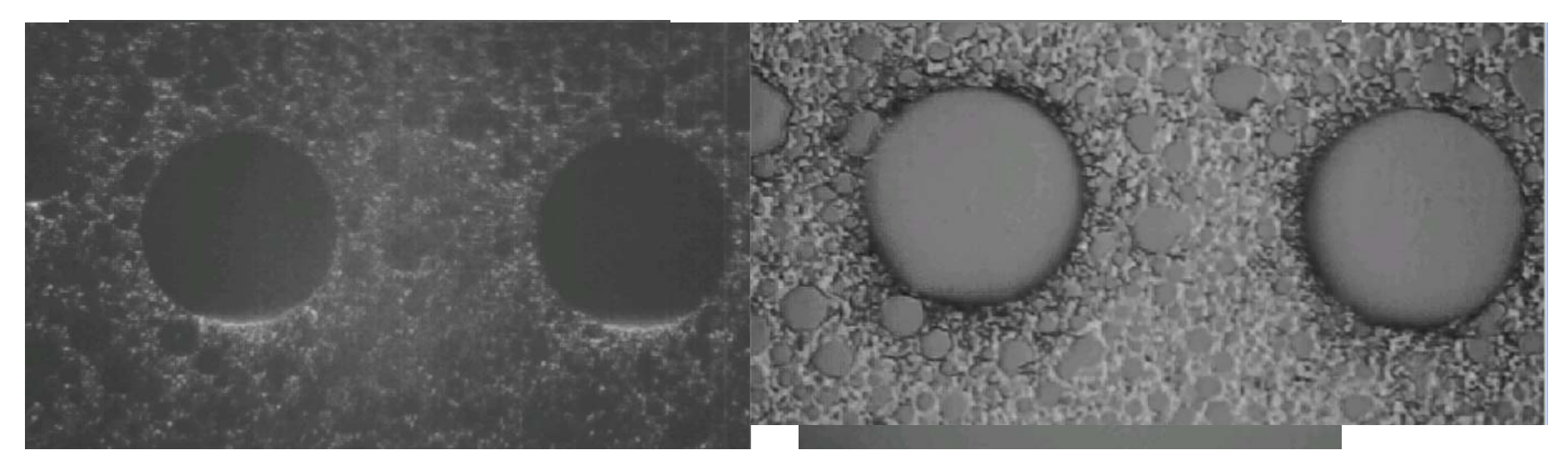

**Single Mode MPO connectors will also require a special adapter**

## UPC vs APC Reflectance

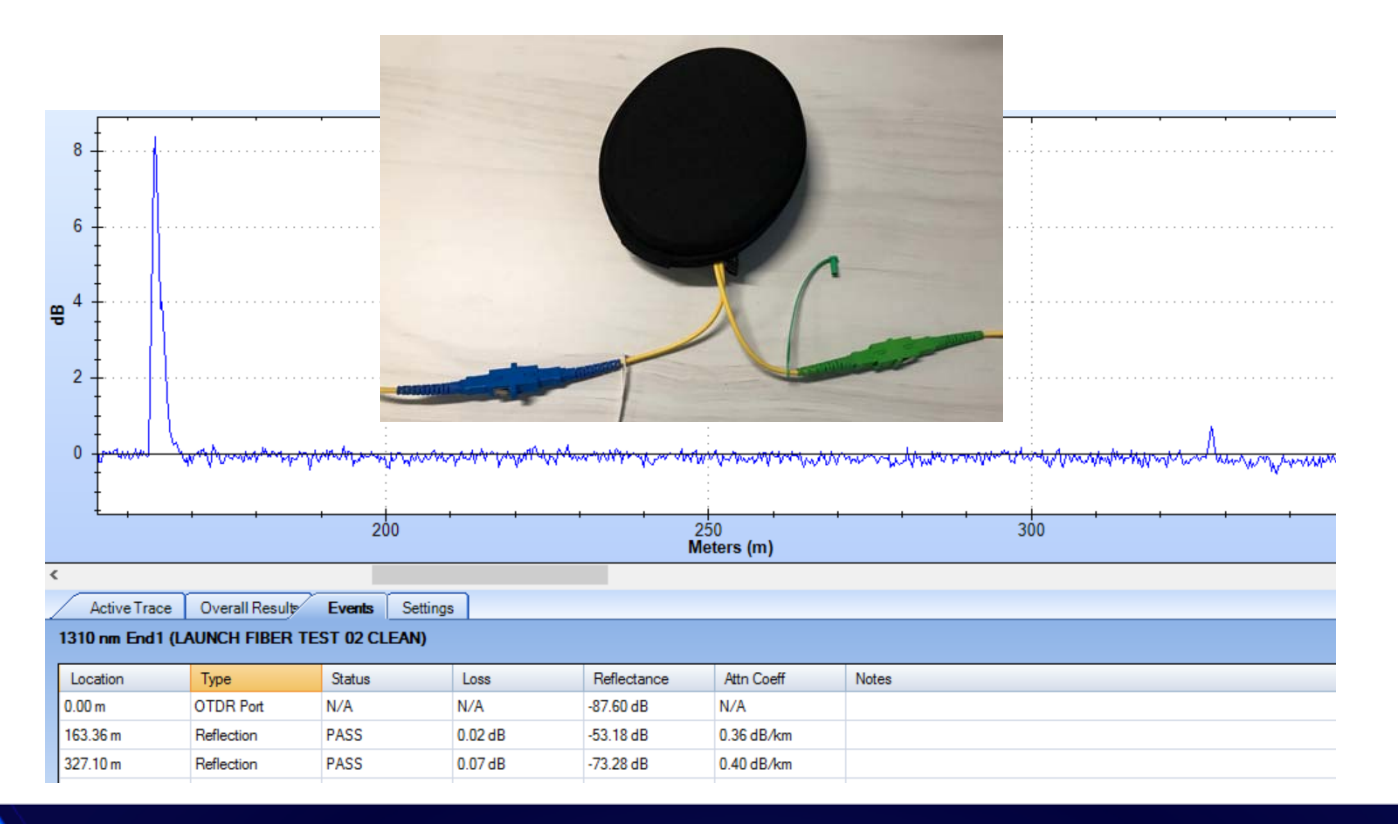

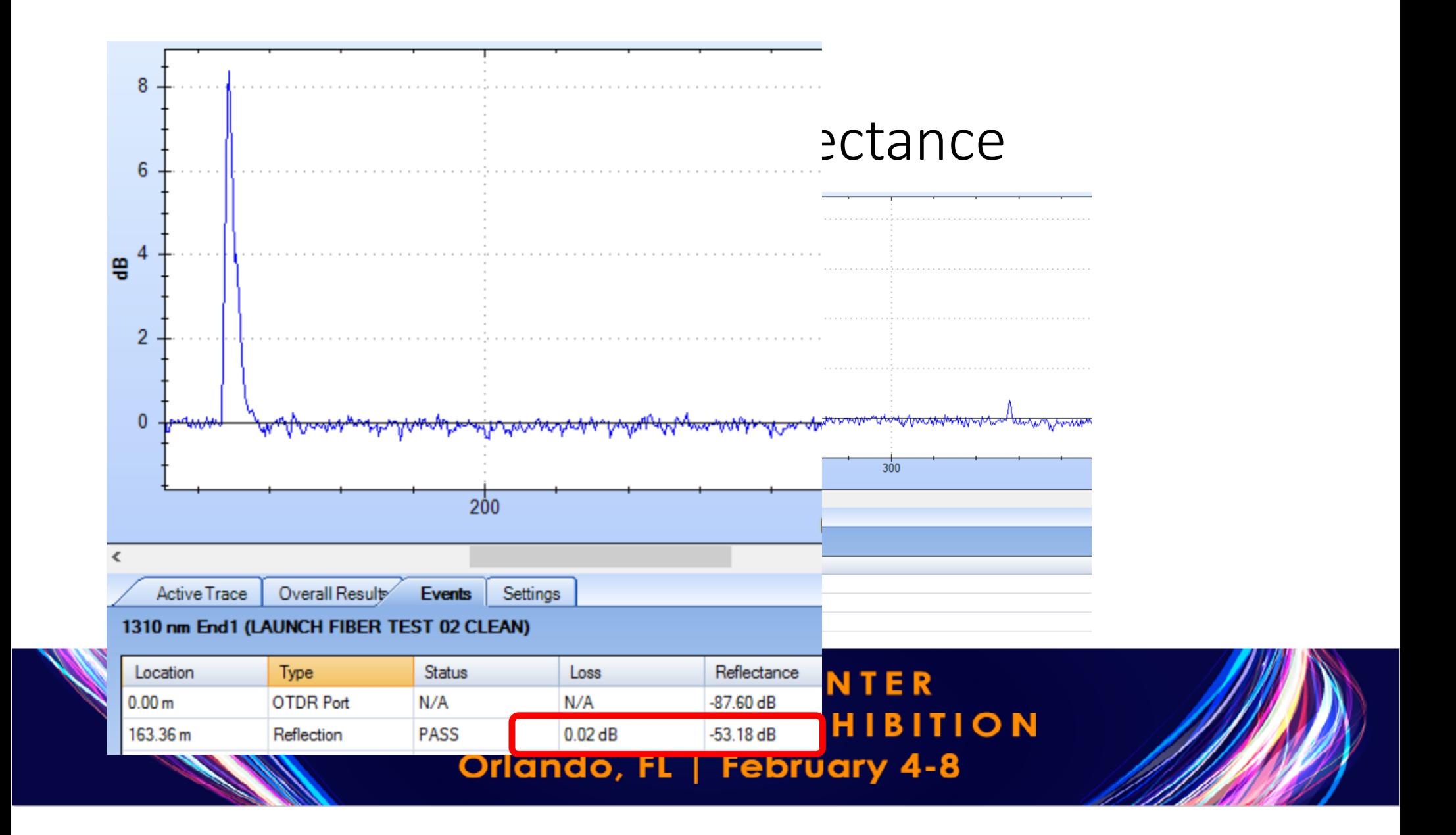

### UPC vs APC Reflectance

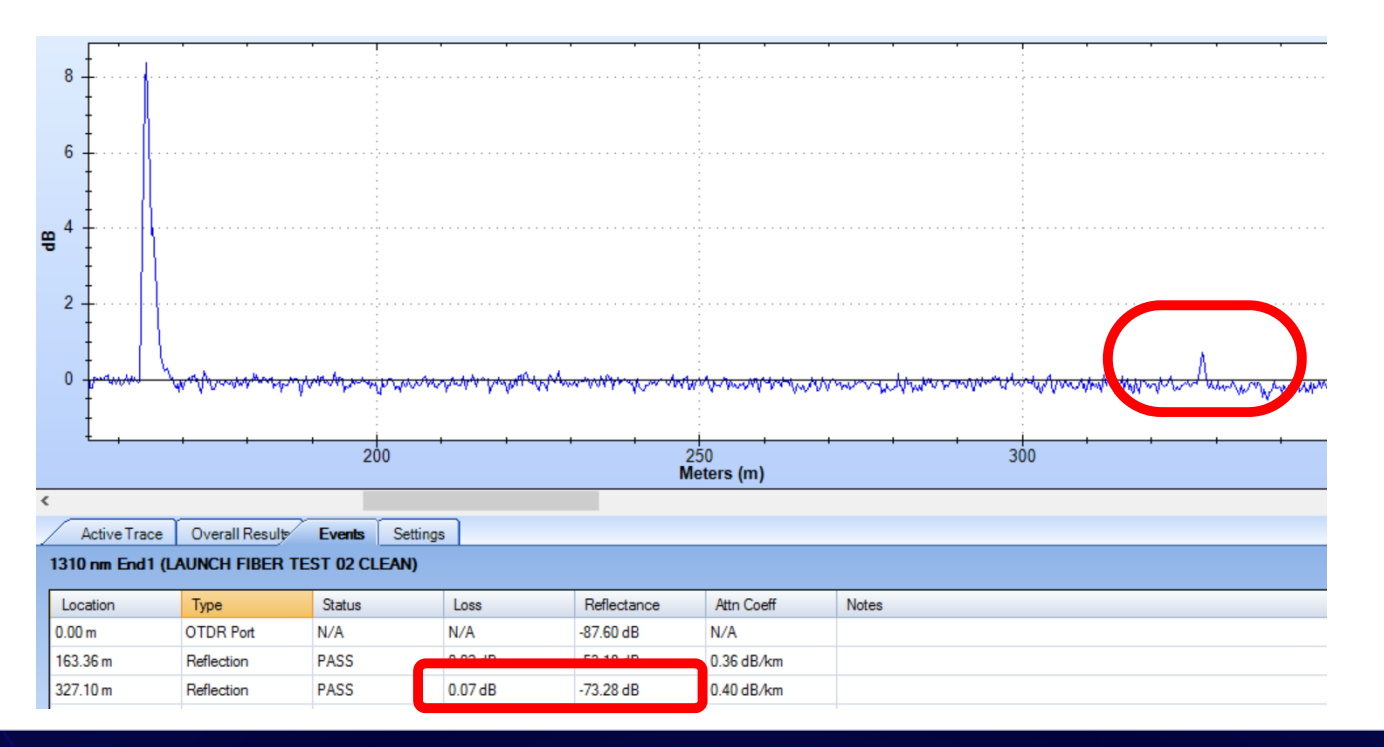

## Back to Passive Optical Networks

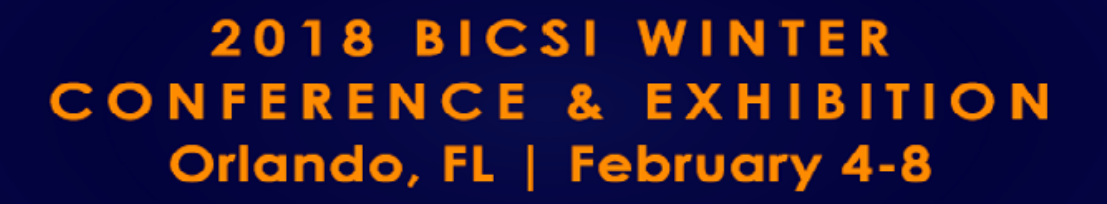

## "Flavors" of Passive Optical Networks

- E-PON and G-PON most common today
- 10G or XG-PON, NG-PON, NG-PON2
- TBD-PON
- FTTx
- PON-LAN
- We don't care what you put on the road we want to make sure the road is in good shape to support today's applications
	- Loss Budgets, Distances, Reflectance limits may be tighter with future versions

## 'basic' PON architecture

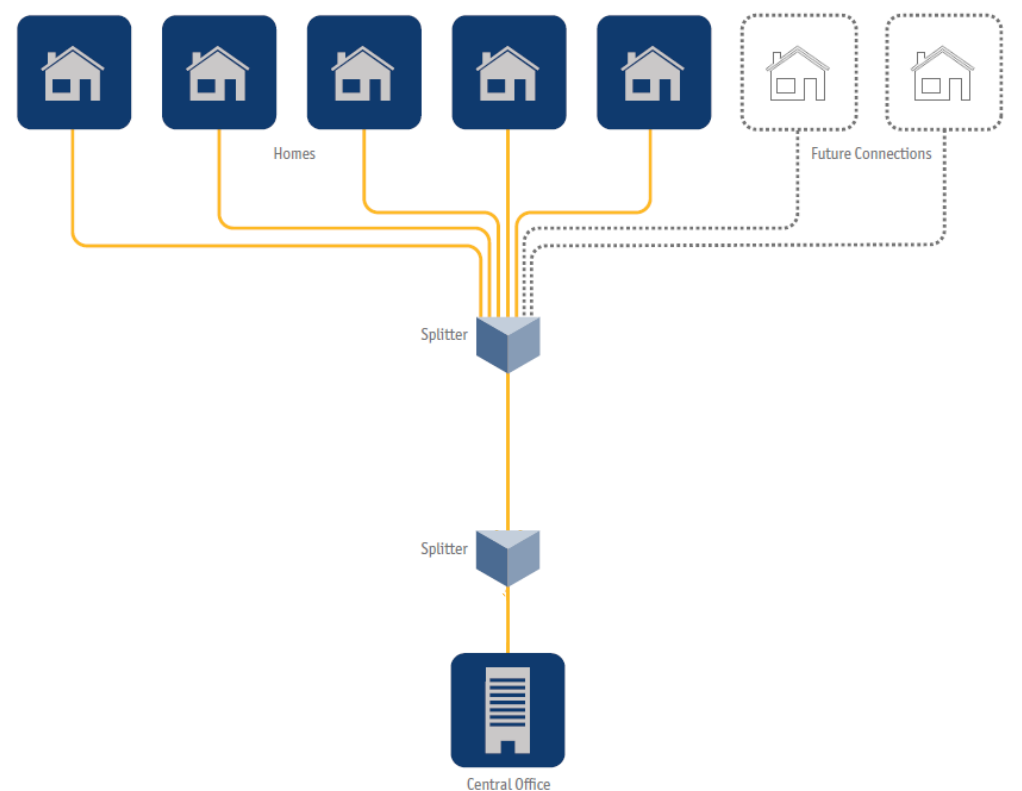

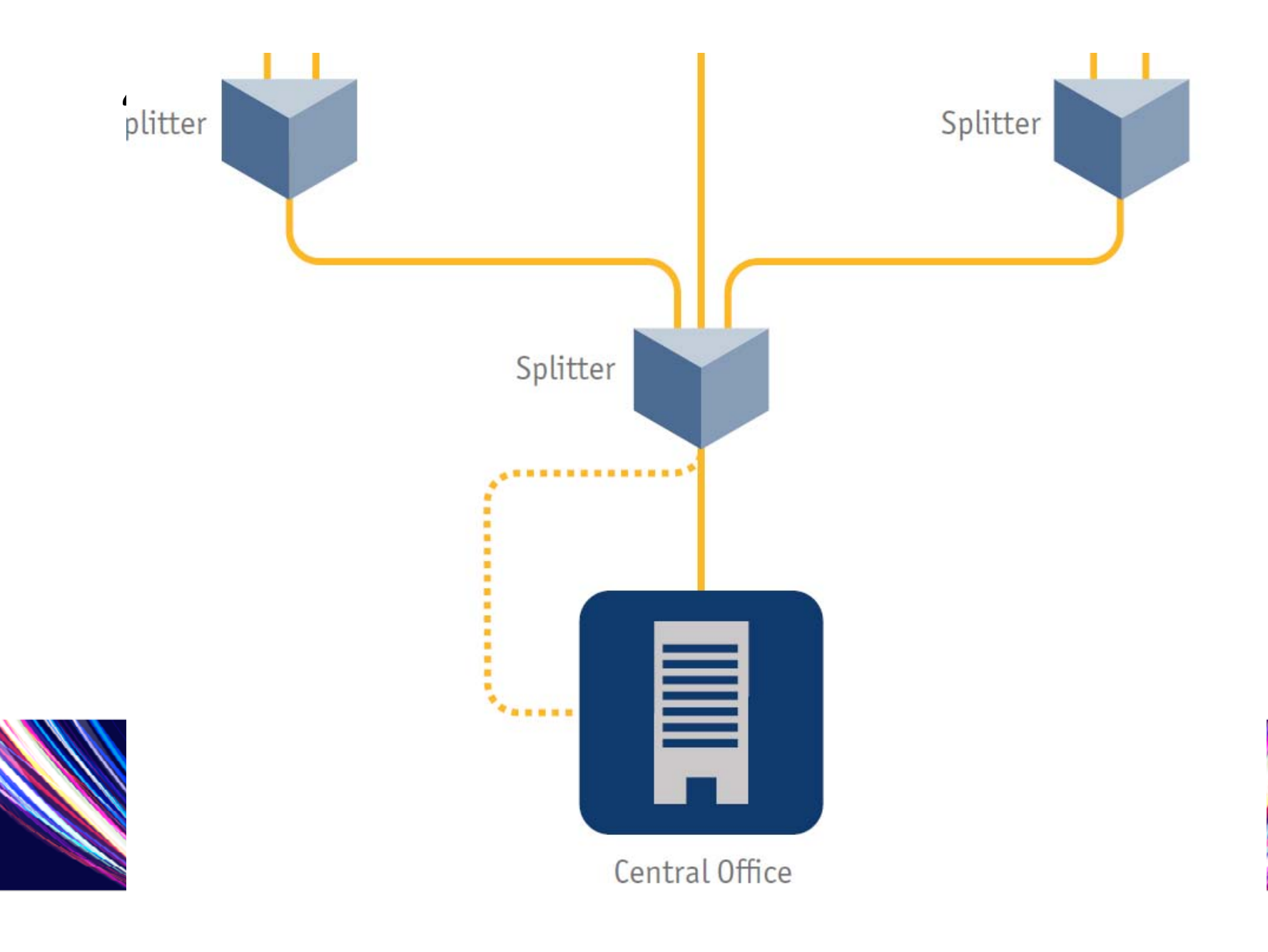

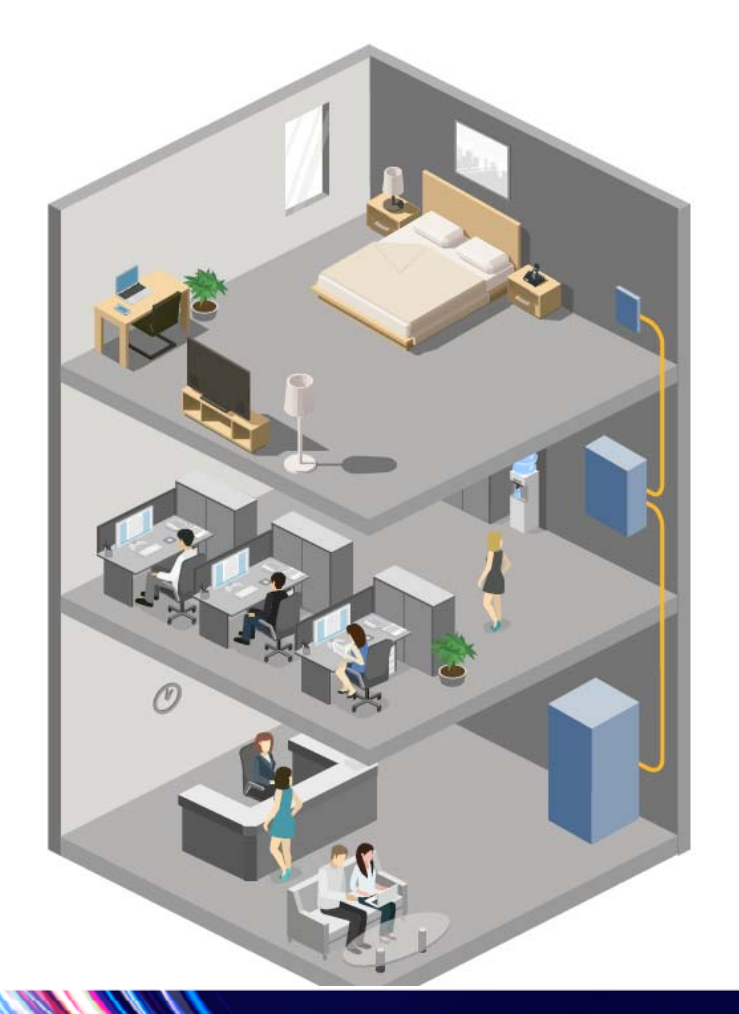

## Basic PON LAN Layout

Fiber Concentration Point (FC/FCP)

Fiber Distribution Terminal (FDT)

Fiber Distribution Hub (FDH) DataCenter/MDF Single Administration Point

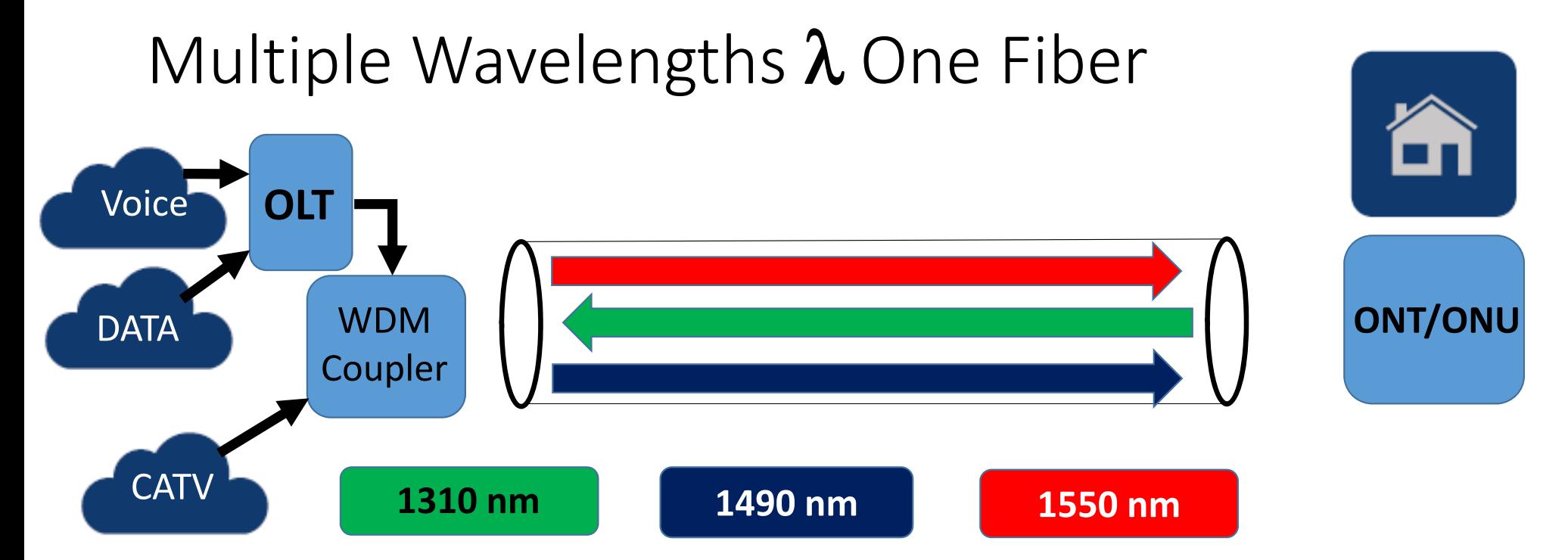

**OLT** – Optical Line Terminal

**ONU** – Optical Network Unit (ONT – Optical Network Terminal)

## Splitters – Putting the *P*assive in *P*ON

## Multiple Wavelengths  $\lambda$  One Fiber - Split

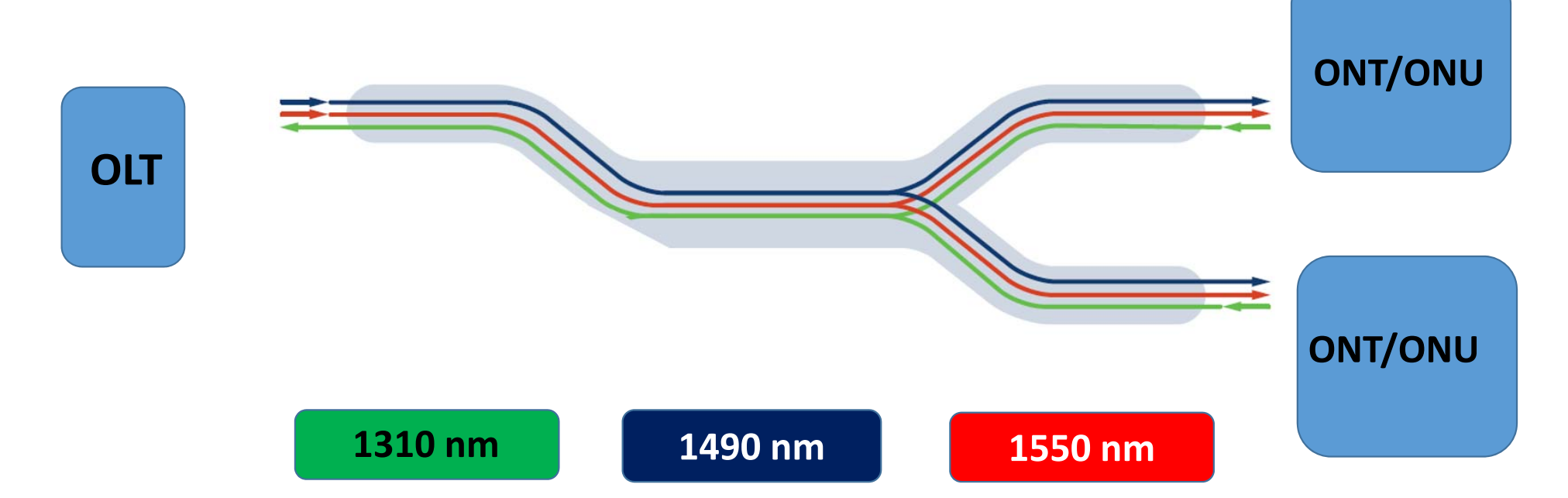

**OLT** – Optical Line Terminal

**ONU** – Optical Network Unit (ONT – Optical Network Terminal)

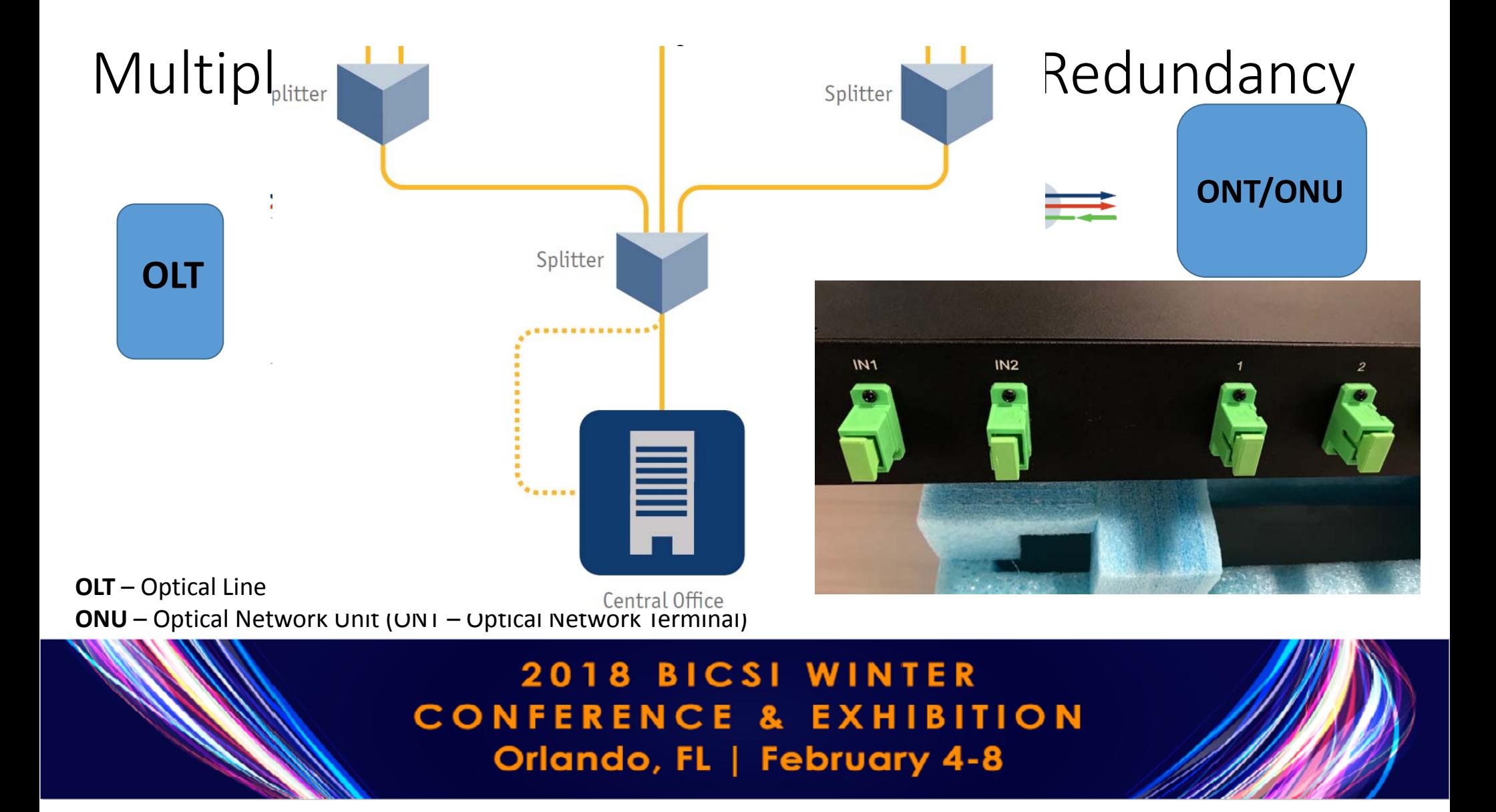

## Splitters as the name suggests divide the light

- Think of a splitter like a "Y" on a garden hose
	- If you put a gallon of water into the hose, you will get ½ gallon on each port
	- In optical power, that "loss" would be expressed as 3 dB
		- And a little bit for the connectors more for SC or LC connectors than a fusion splice
		- A 1 x 2 splitter should have about 3.5 dB of loss

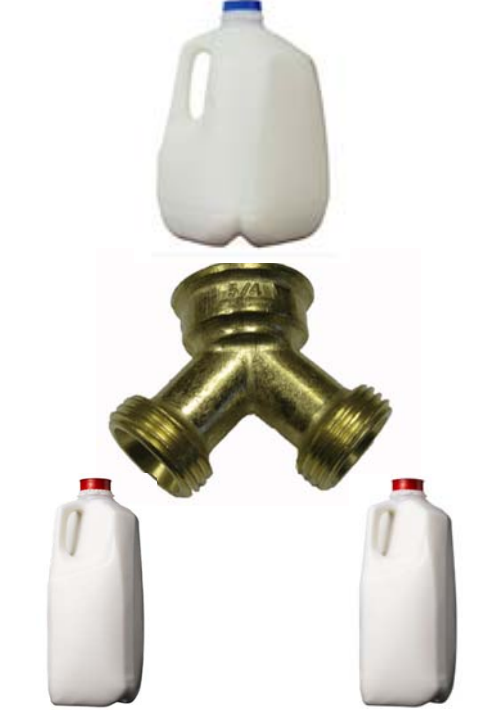

As you increase the split, you attenuate the light that is coming out of a splitter

- $\bullet$  A 1 x 2 = 3.5 dB of loss
- $\bullet$  1 x 4 = 7 dB of loss

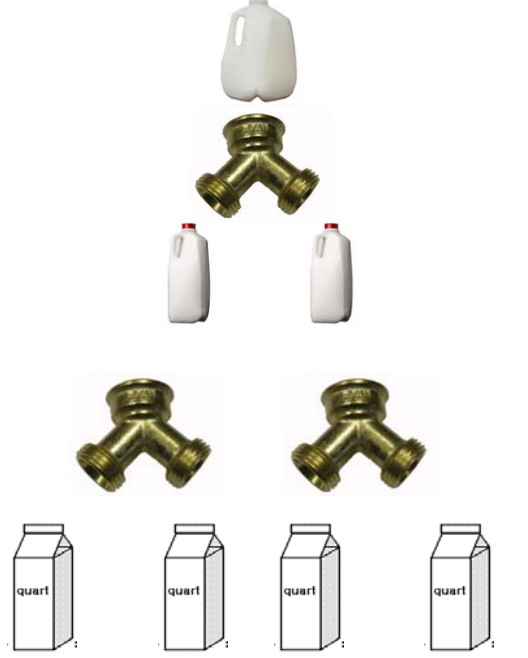

As you increase the split, you attenuate the light that is coming out of a splitter

- A 1 X 2 = 3.5 dB of loss
- $\bullet$  1 X 4 = 7 dB of loss
- $\bullet$  1 X 8 = 10.5 dB of loss

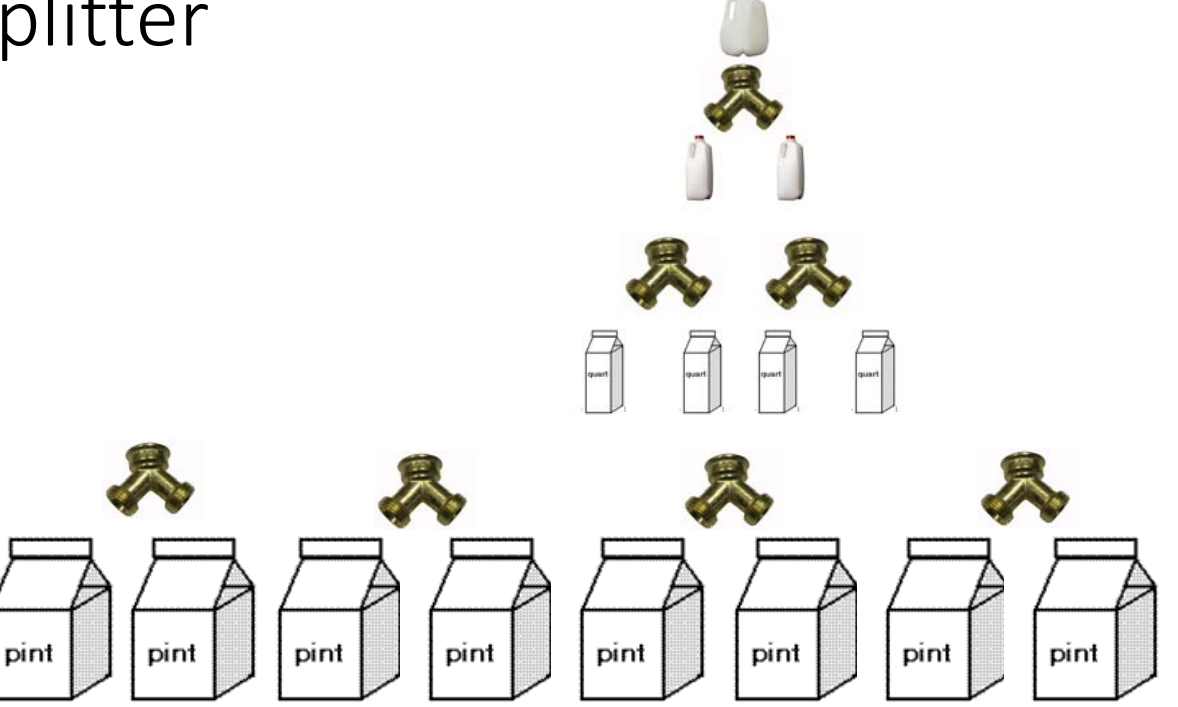

As you increase the split, you attenuate the light that is coming out of a splitter

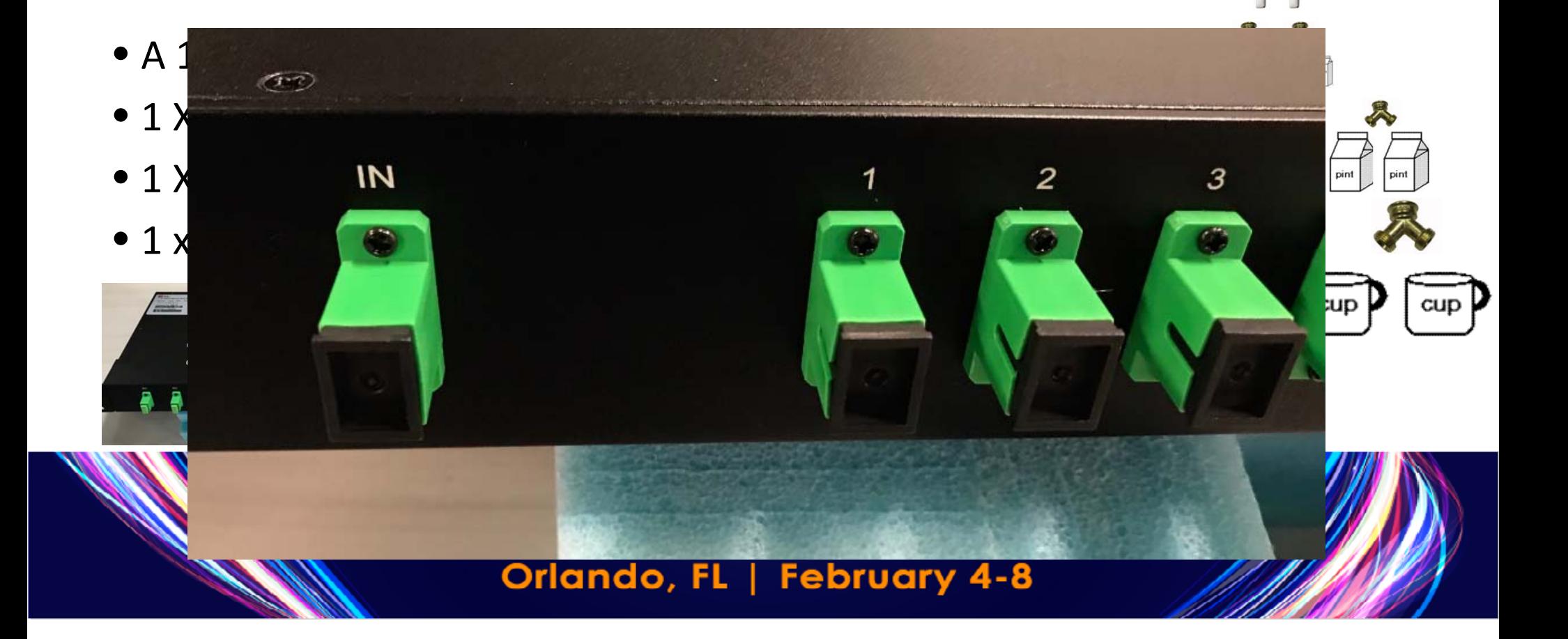

## Loss Budget per Split per TIA-568 Annex D

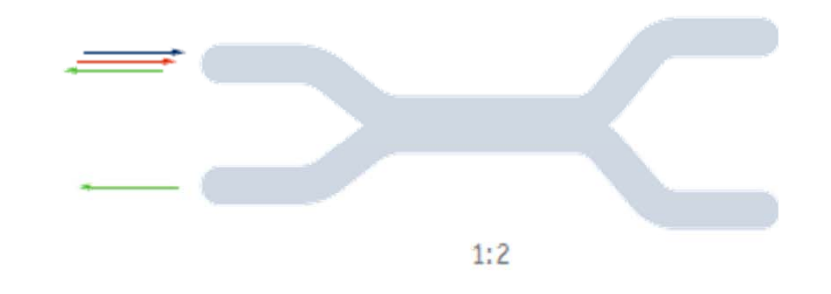

Maximum permitted loss 3.9 dB

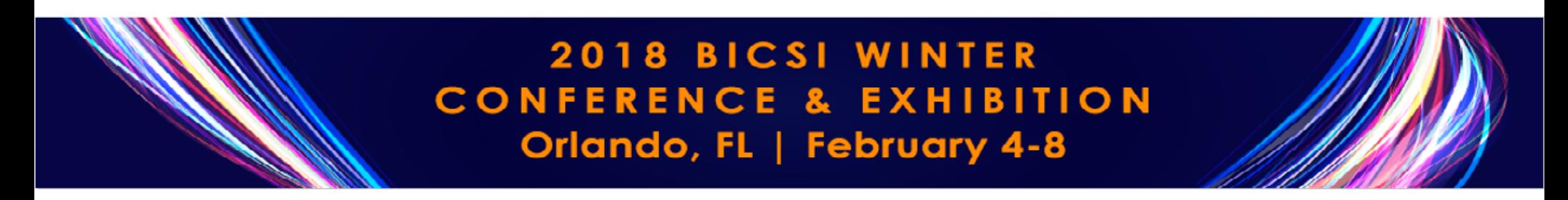

# Test of PON Networks

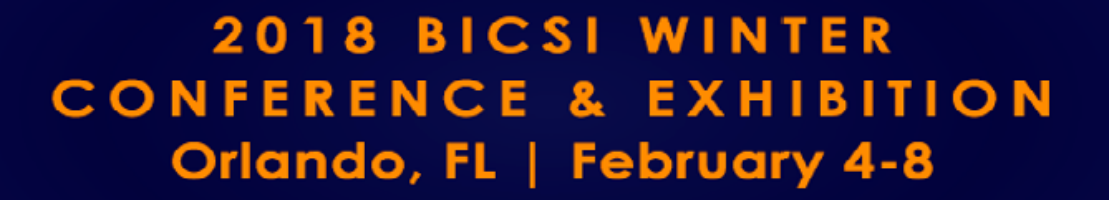

## What To Test – Per IEC 61280-4-3

- Single Stage Optical Distribution Network (ODN)
- Multiple Stage ODN
- Attenuation
	- Light Source and Power Meter
	- 1310 and 1550 nm
	- OTDR (only in the upstream direction)
- ORL and Reflectance
	- OTDR

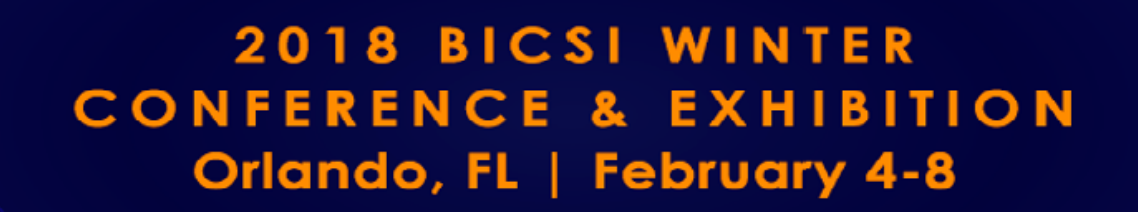

## We don't need to test every wavelength to identify problems – they are bound If one of two wavelengths is off  $-$  there is a problem

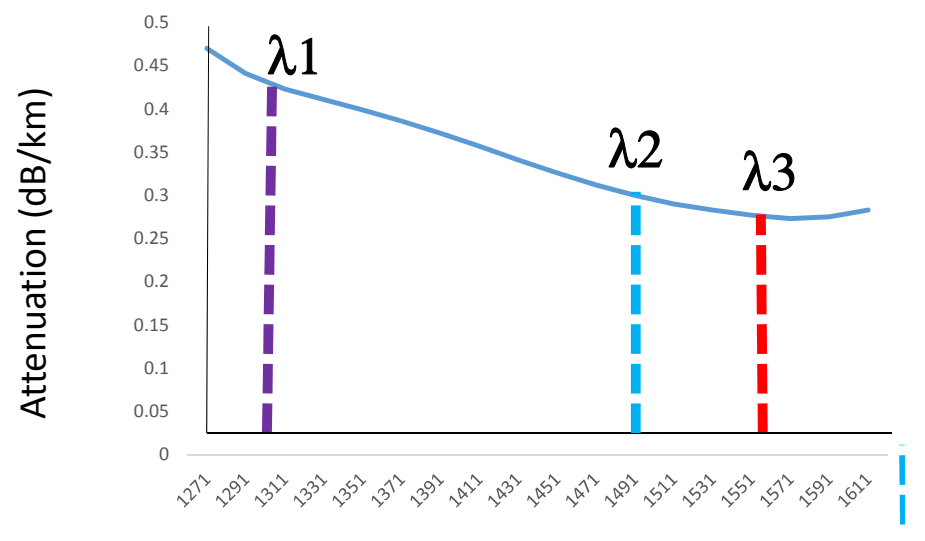

Wavelength (nm)

**2018 BICSI WINTER EXHIBITION CONFERENCE &** Orlando, FL | February 4-8

## Here is an example of a cracked fiber that was identified by testing at 1310 and 1550 nm

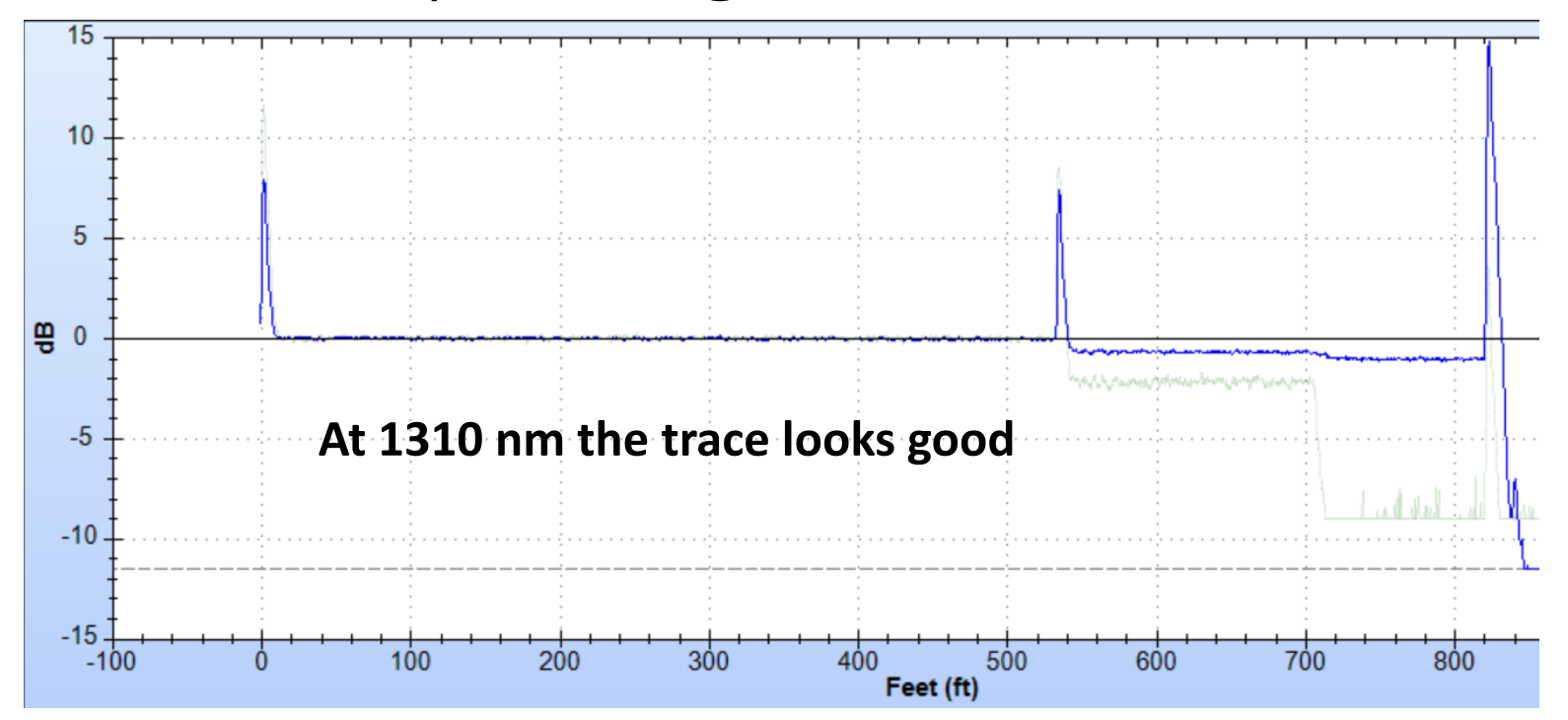

### At 1550 nm, you can see the Problem

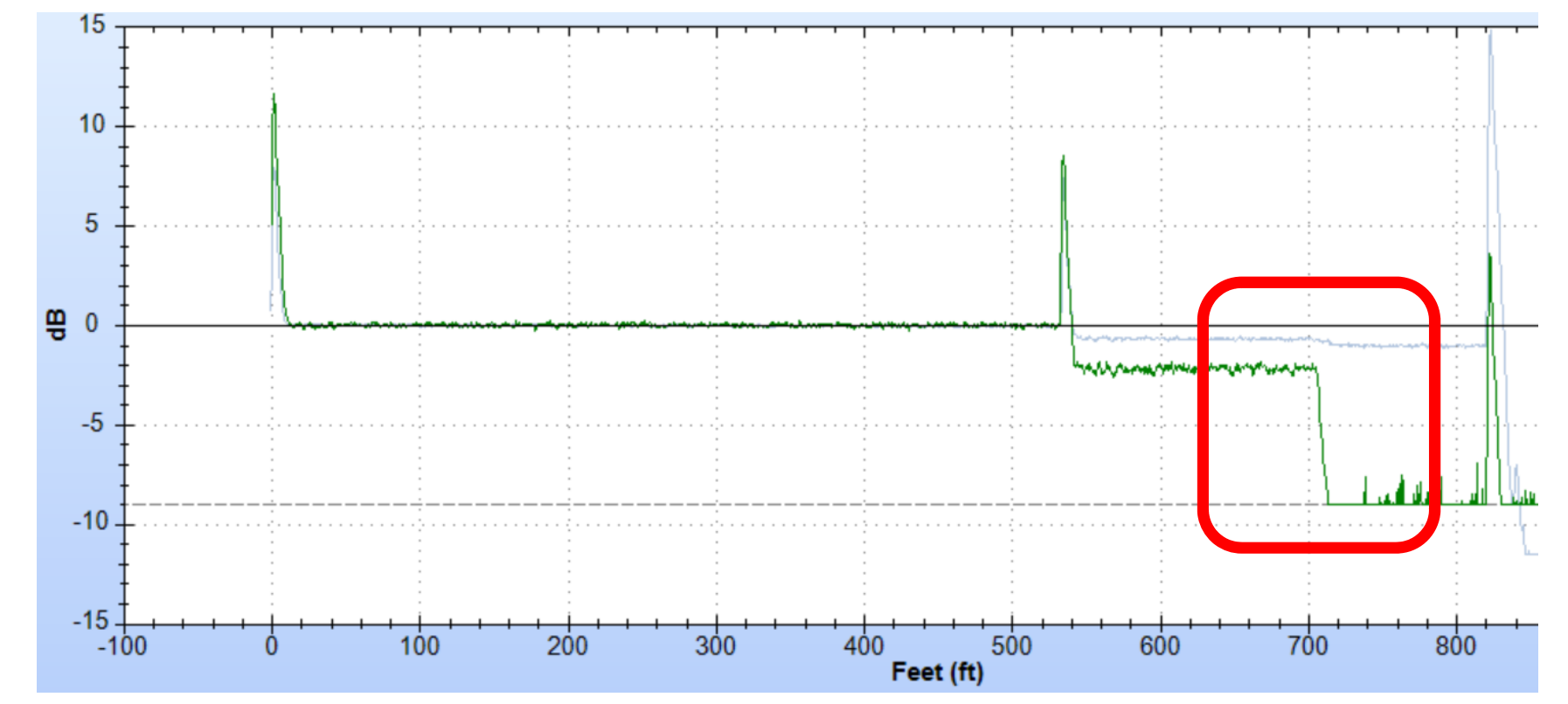

# Loss Budget Calculation

## What loss budget to use when testing

- There can be different loss budgets that can be used
	- A Cabling limit, like the one called out in the IEC standard
		- Cable + Connectors + Splitters
	- An active equipment limit depends on equipment
		- Fixed value 27 dB

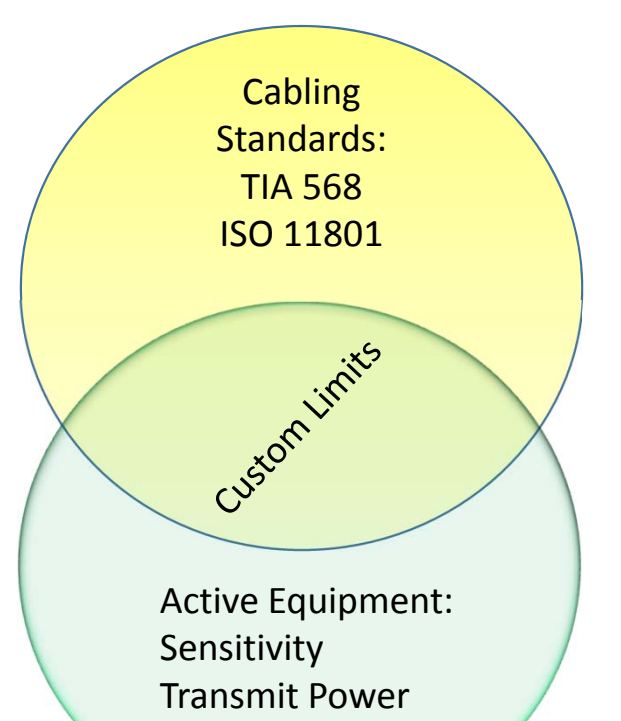

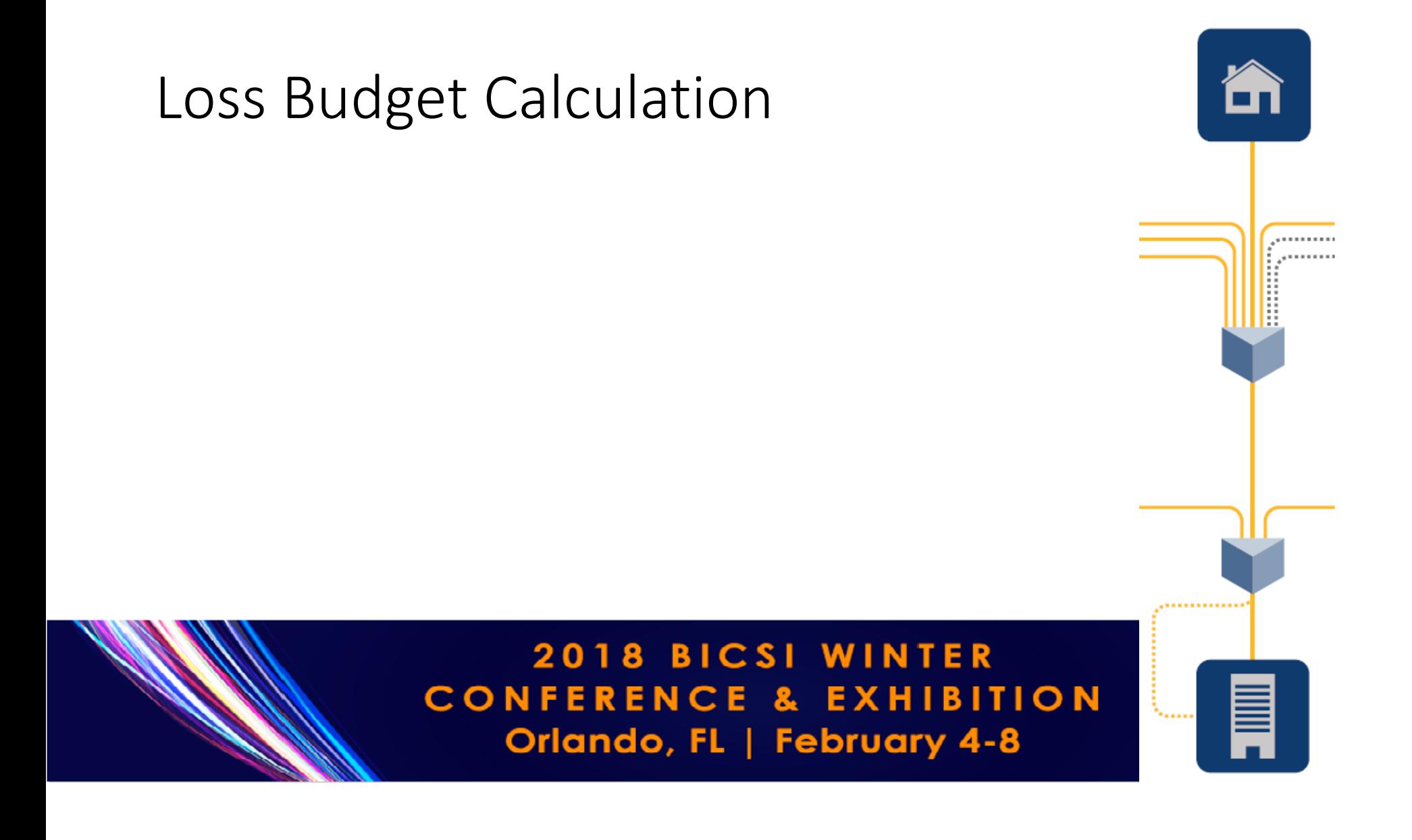

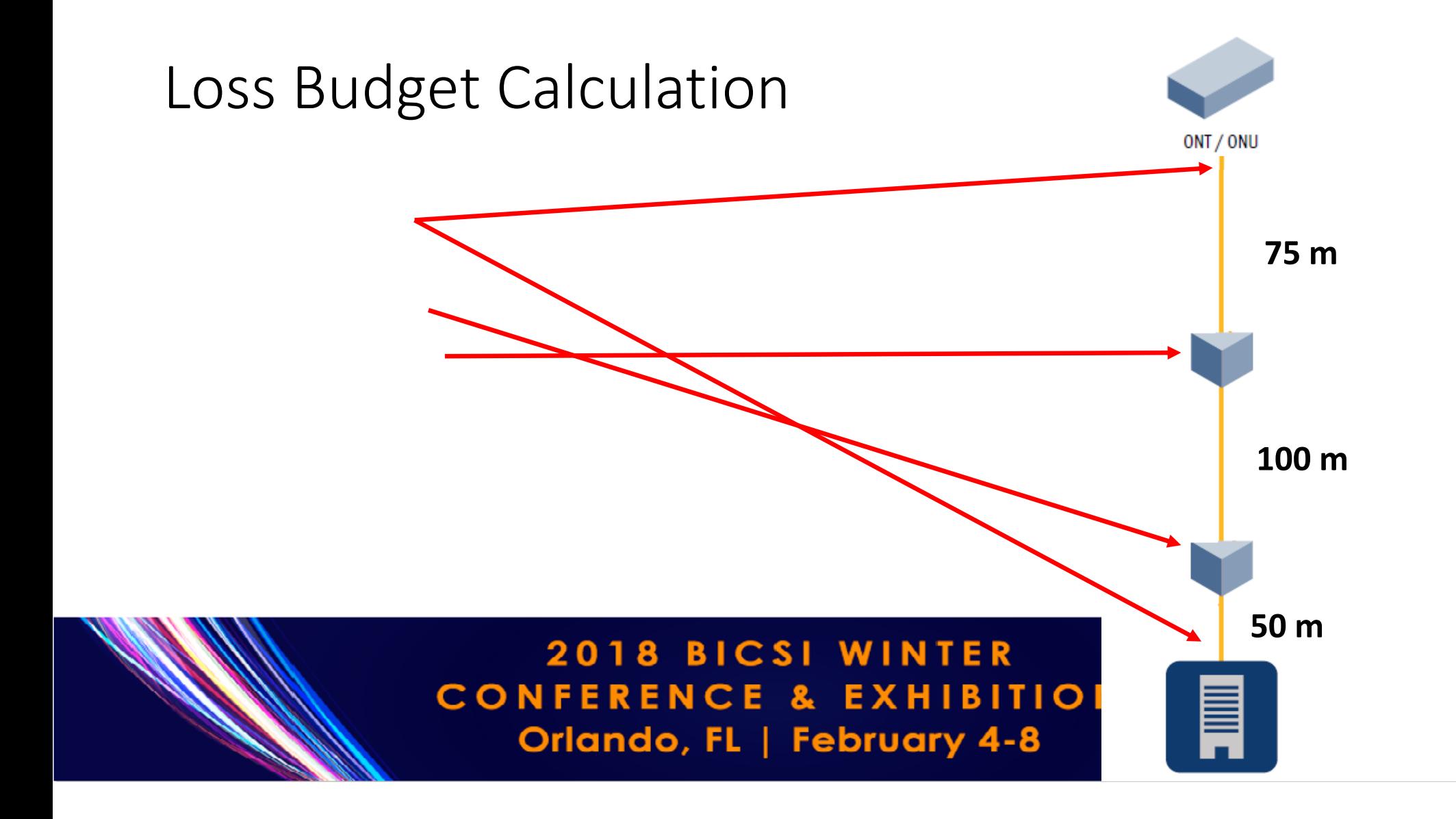

## Loss testing with minimal uncertainty and maximum repeatability

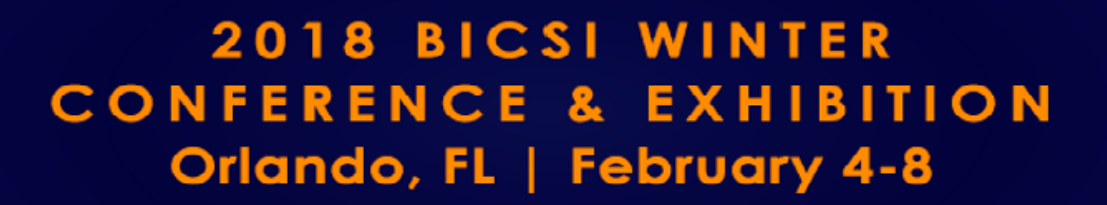

Accurate Loss Testing will assure support for today's and future network applications

•

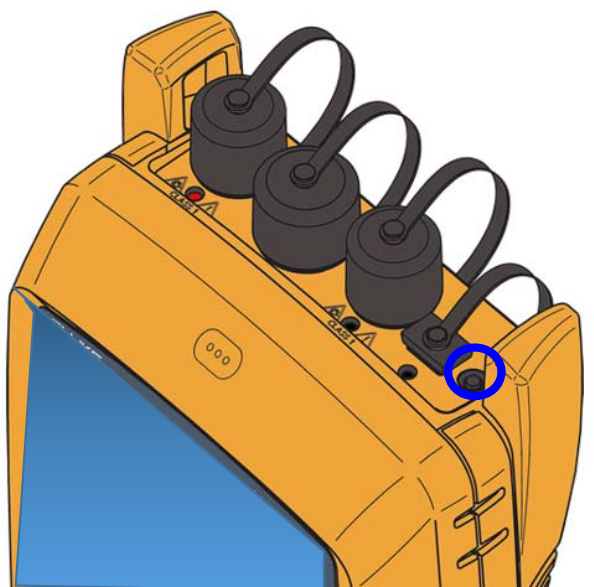

- • A One Jumper reference is called out in the standard
	- A Simple Light Source and Power Meter can be used, or you can use common **OLTS** units, provided they can be put into a "Far End Source Mode"

36

**Pressing this button again sets the singlemode port to 1310/1550 nm**

## Single fiber testing – setting a reference

- $\bullet$  Connect the MAIN and SOURCE units together
	- **One Jumper Reference**
	- **Must have input port that is the same as the connector to be tested**

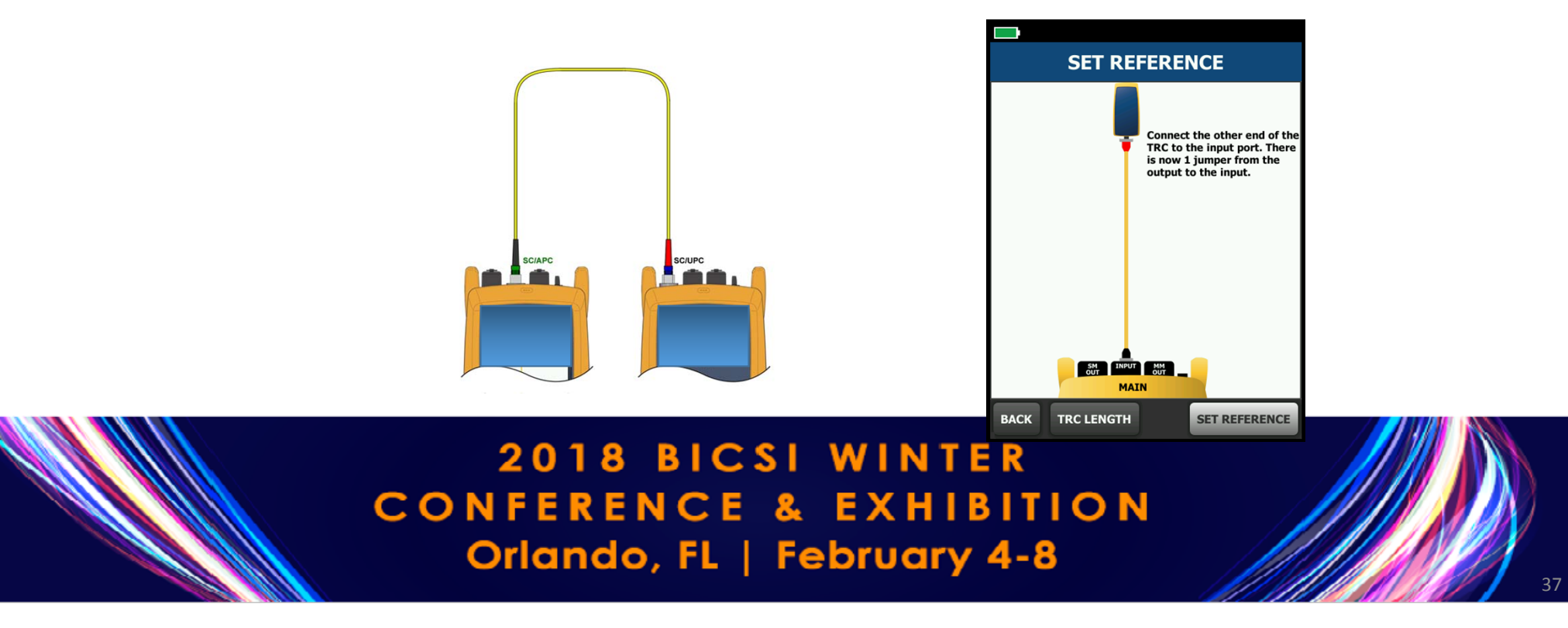

## Single fiber testing – setting a reference

- •After the reference is set, verify the condition of the other Test Reference cord
- $\bullet$ Save this in your test results!

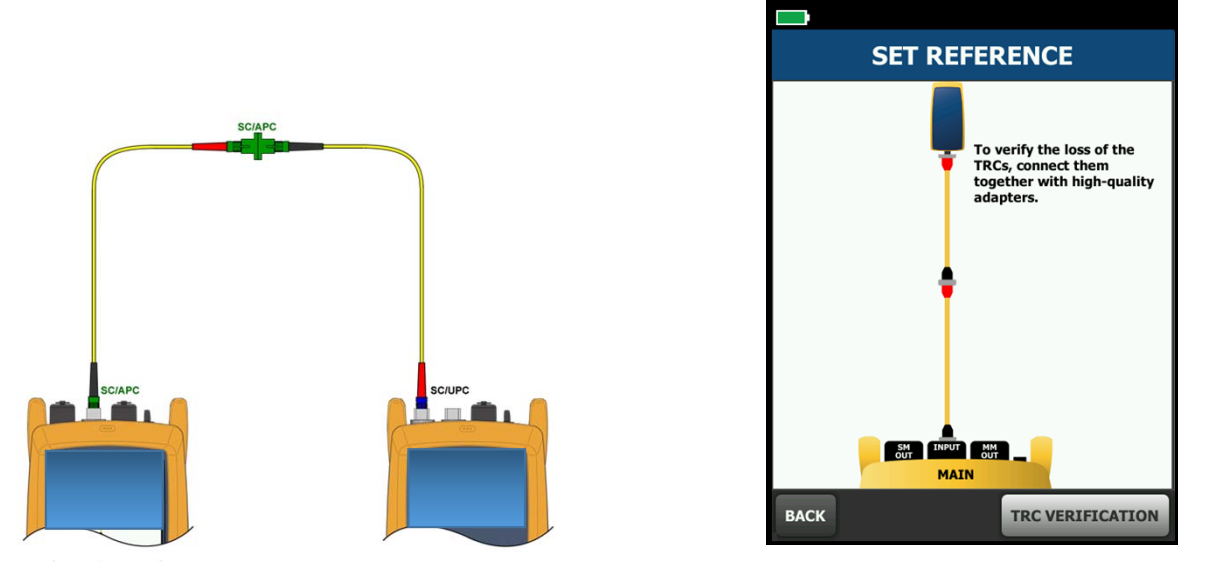

## Single fiber testing – setting a reference

 $\bullet$ Connect to the link you wish to test

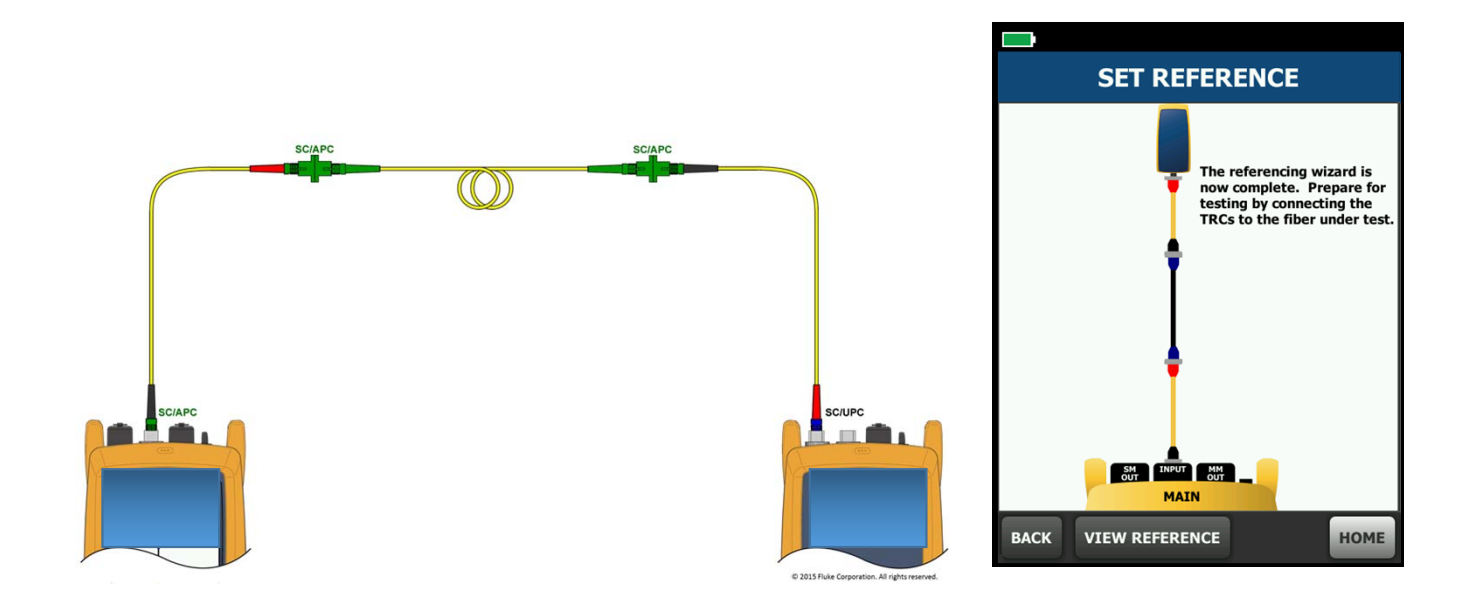

## Sample Test Results

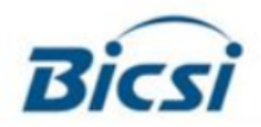

#### Cable ID: HGI ROOM 204

Date / Time: 12/29/2017 09:28:09 AM Cable Type: OS2 Singlemode

 $n = 1.4670(1310 nm)$  $n = 1.4680(1550 nm)$ 

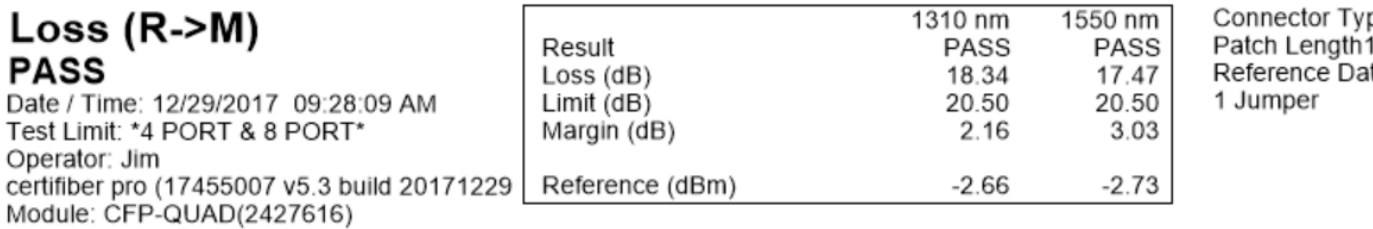

#### **Test Summary: PASS**

Backscatter Coefficient: -79.5dB (1310 nm) Backscatter Coefficient: -82.0dB (1550 nm)

pe: LC  $(m)$ : 2.0 te: 12/29/2017 09:08:10 AM

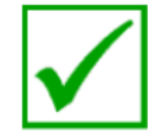

## Sample Test Results - Detail

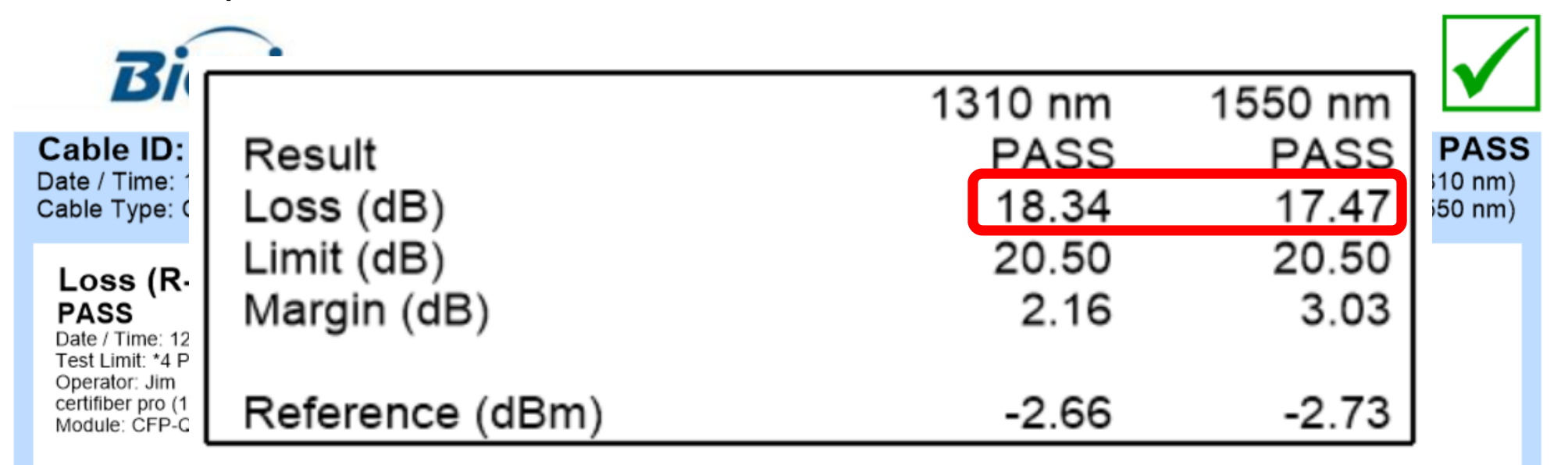

## Alternate Loss Budget Calculation

- **GPON**  $\bullet$  Single Mode light sources are very powerful
- Often, they can accept and  $\bullet$  compriments depended to transmit  $\bullet$  Compriments depended to transmit
	- Usually -27 dBm

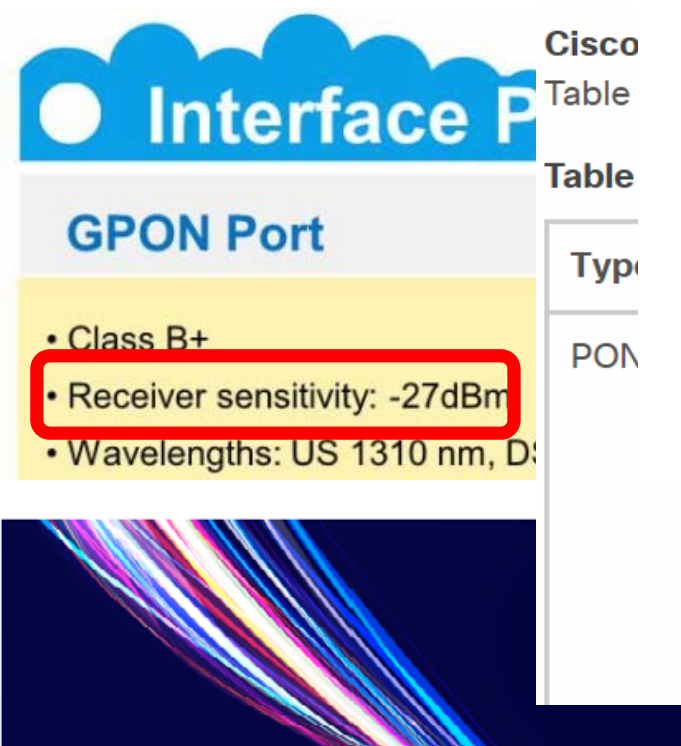

- 
- 
- 
- 
- Comprimento de onda de recepção: 1490nm;
- Framing totalmente compatível com ITU-T G.984;
- Múltiplos T-CONTs por dispositivo;
- Múltiplos GEM Ports por dispositivo;
- Suporta modo Single T-CONT ou modo Multiple T-C(
- Mapeamento flexível entre GEM Ports e T-CONTs;
- Forward Error Correction (FEC);
- Suporte para Multicast GEM Port;
- Mapeamento de GEM Ports em um T-CONT com filas de prioridade:
- Potência Óptica de Transmissão: 0,5dBm ~ +5dBm
- Potência Óptica de Recepção: -8dBm ~ -27dBm
- BBF TR.156 Using GPON in the context of TR.
- Advanced Encryption Standard (AES)
- Correction (FEC) • Class B+ optics (28dB)

## Alternate Loss Budget Calculation

- Single Mode light sources are very powerful
- Often, they can accept any amount of light down to a given level
	- Usually -27 dBm
	- Rule of thumb give yourself some margin 3 dB?
- When troubleshooting or testing with the OLT installed check for greater than -27 dBm in the POWER mode, not LOSS mode
	- - 26 dBm is greater than -27 dBm
	- -28 dBm is less than -27 dBm

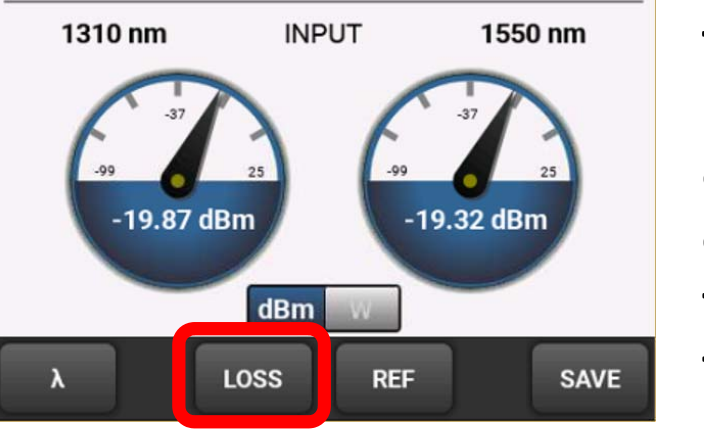

**The Button in this example changes from one to the other**

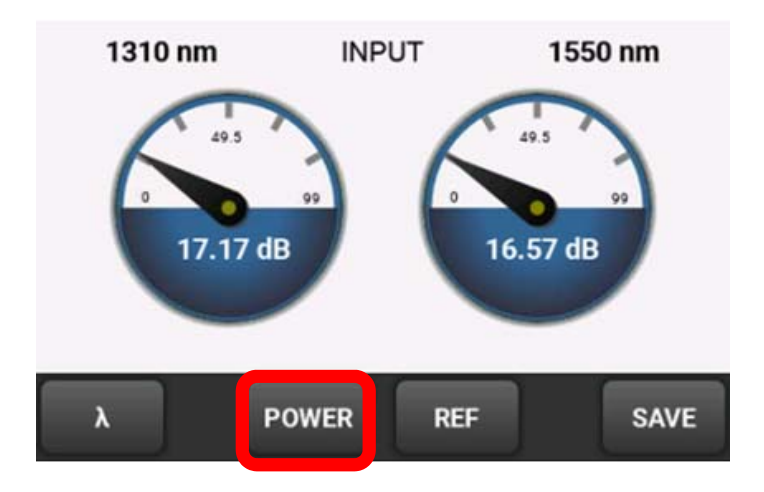

## Alternate Loss Budget Calculation

- Single Mode light sources are very powerful
- Often, they can accept any amount of light down to a given level
	- Usually -27 dBm
	- Rule of thumb give yourself some margin 5 dB?
- When troubleshooting or testing with the OLT installed check for greater than -27 dBm in the POWER mode, not LOSS mode
	- - 26 dBm is greater than -27 dBm
	- -28 dBm is less than -27 dBm

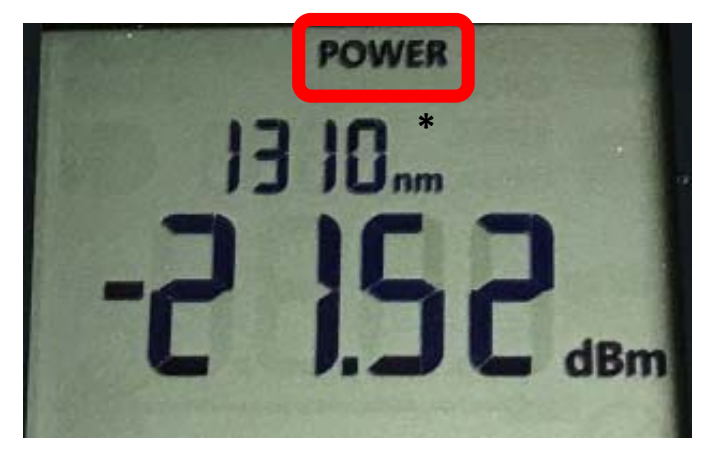

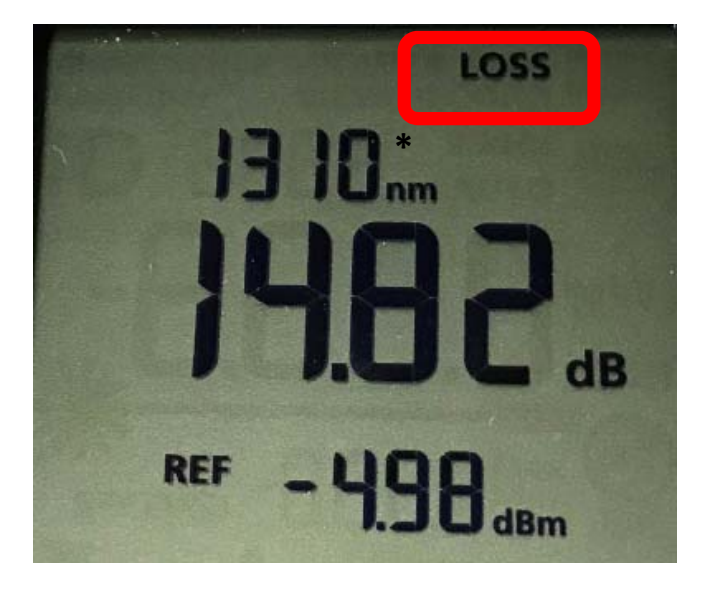

**\* Laser source, not OLT**

## OTDR testing

- Used to measure loss and reflectance of events
- Upstream only
- Requires a launch and tail cord
	- Cords should have close backscatter coefficient to link under test
- Shall be capable of using a short pulse ≤ 20ns
- Check the launch a receive cords prior to testing (B.6.2)

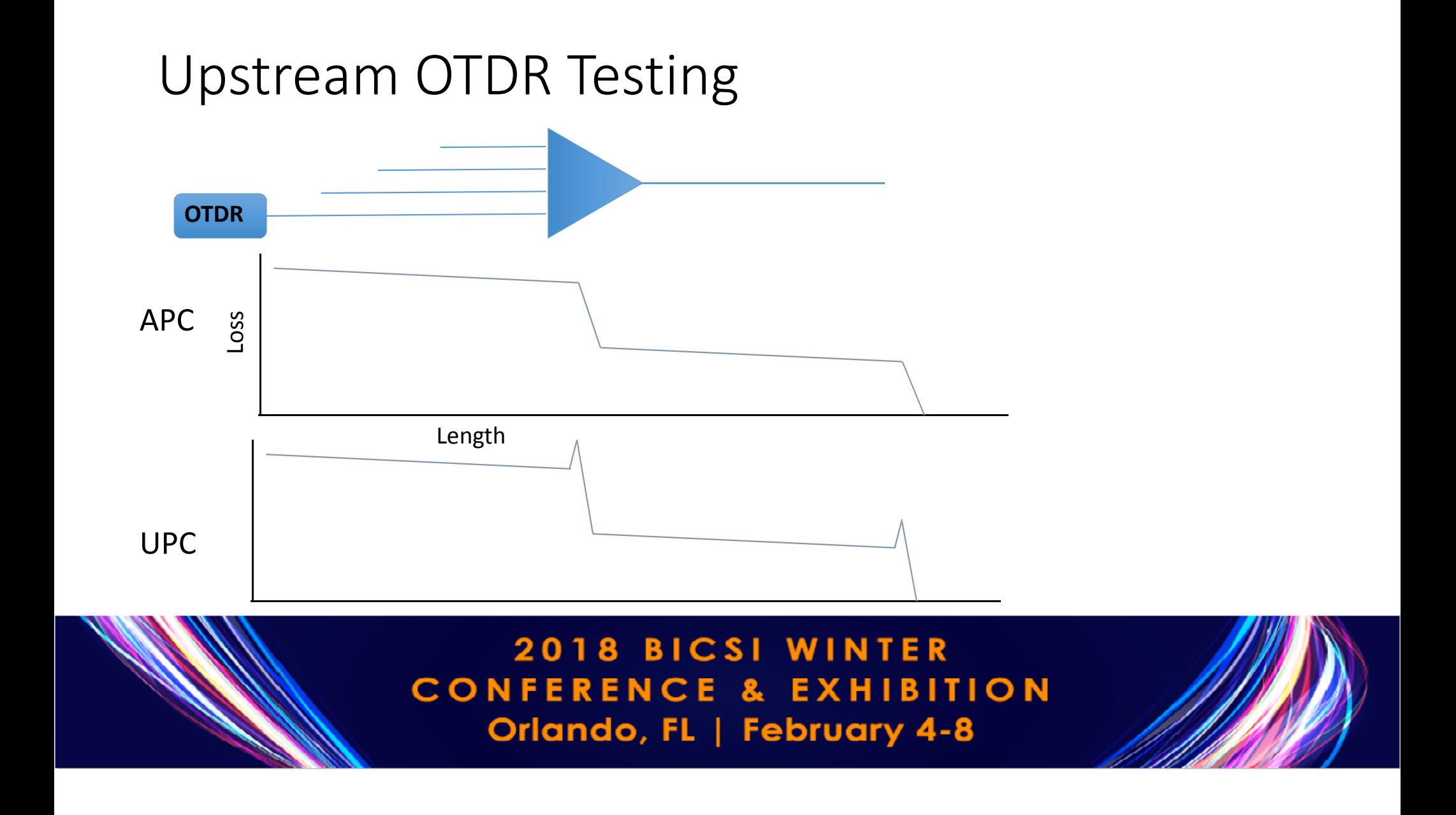

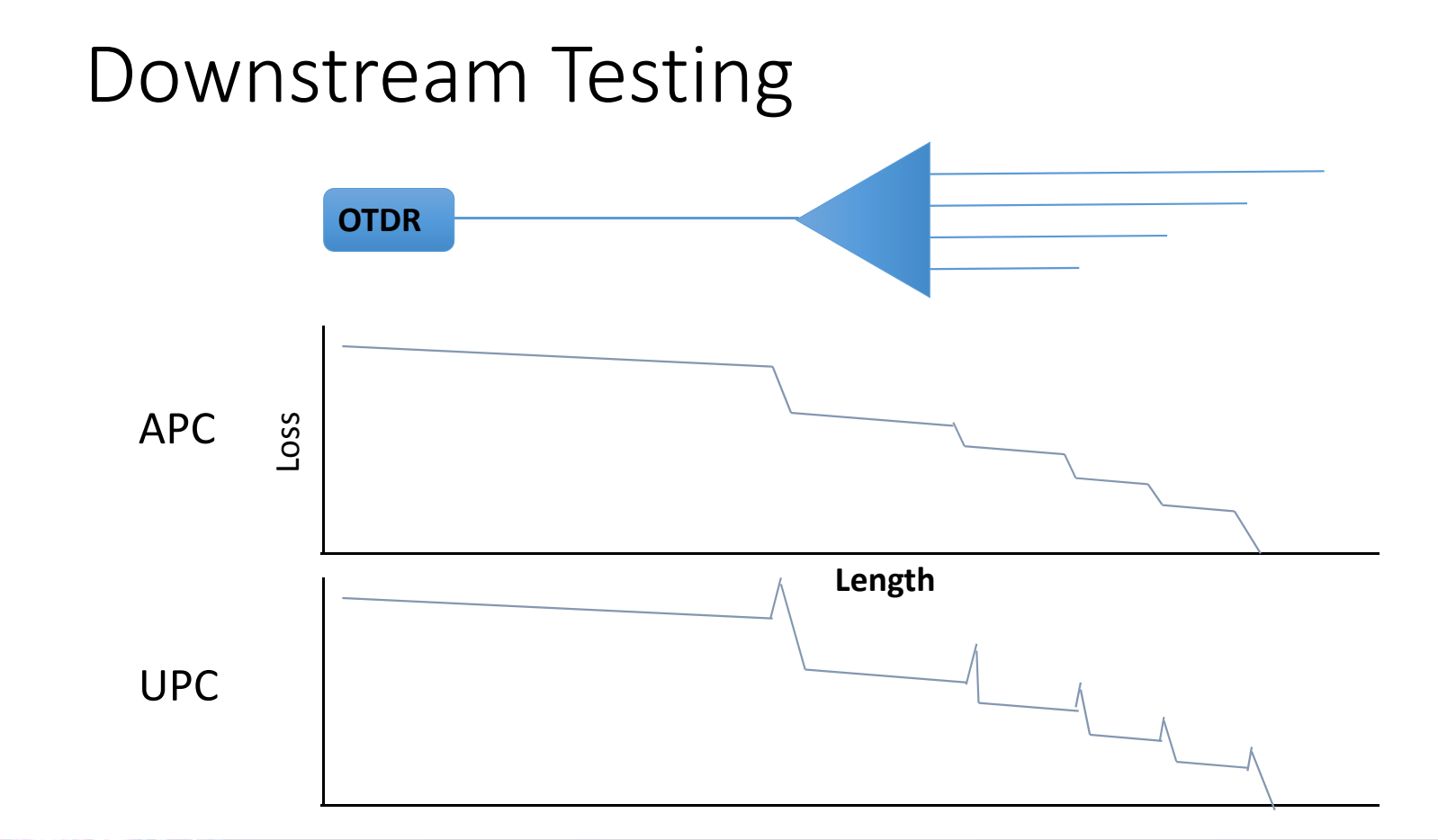

# Troubleshooting Links

Did you try rebooting?

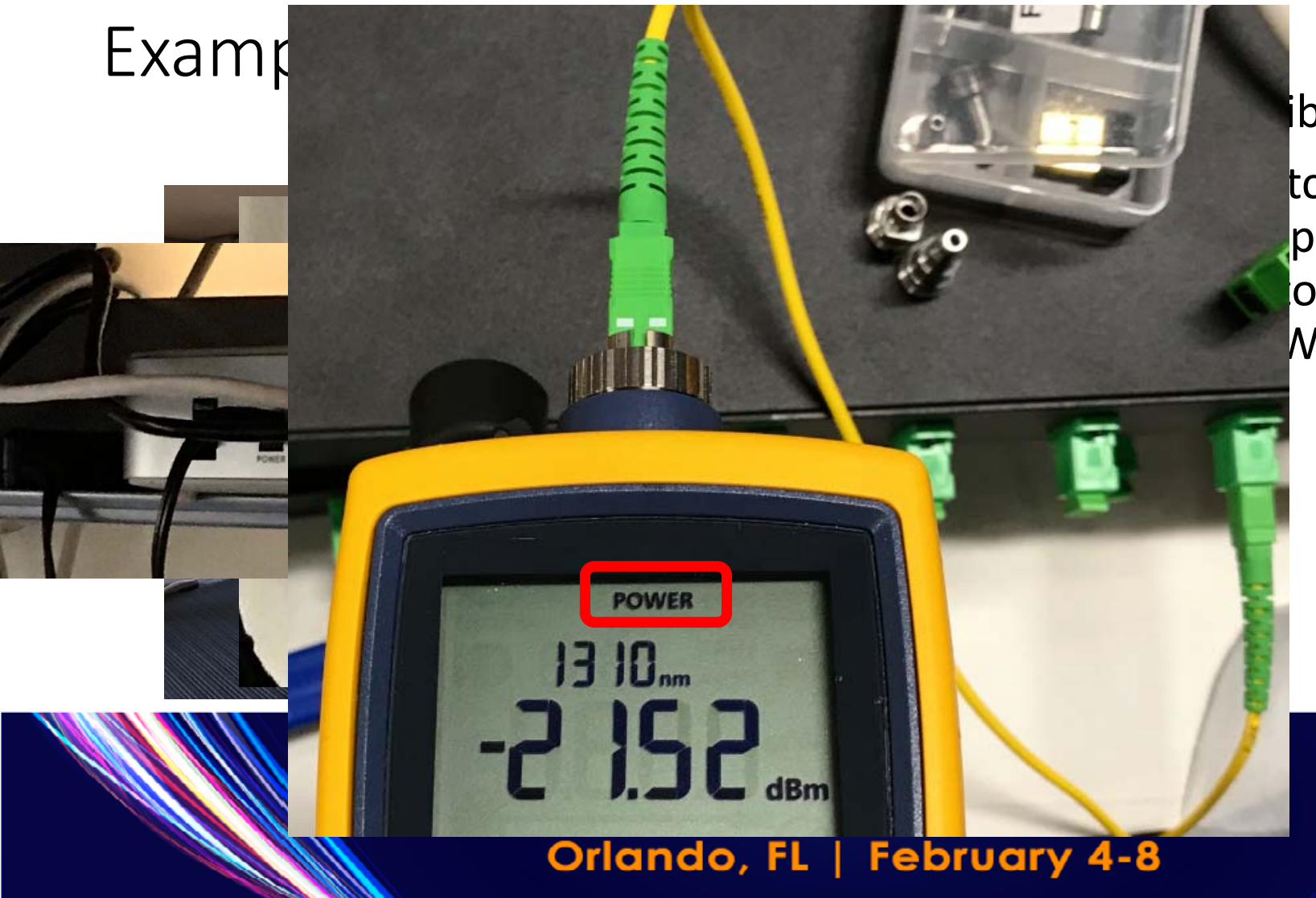

### iber

 $tch - in this$ provide copper o phone, PC, WAP, etc.

## Troubleshooting a live network with an OTDR

Orlando, FL | February 4-8

WINTER

**EXHIBITION** 

### Auto OTDR End 1

Measures time for light to return to return the form

#### **Error**

Immediately disconnect the fiber from the  $\blacksquare$  tester. There is an OLT transmission to the fiber  $\blacksquare$ 

The tester has been attached to an active network. Damage could occur to the tester and/or the network.

**TESTING...** 

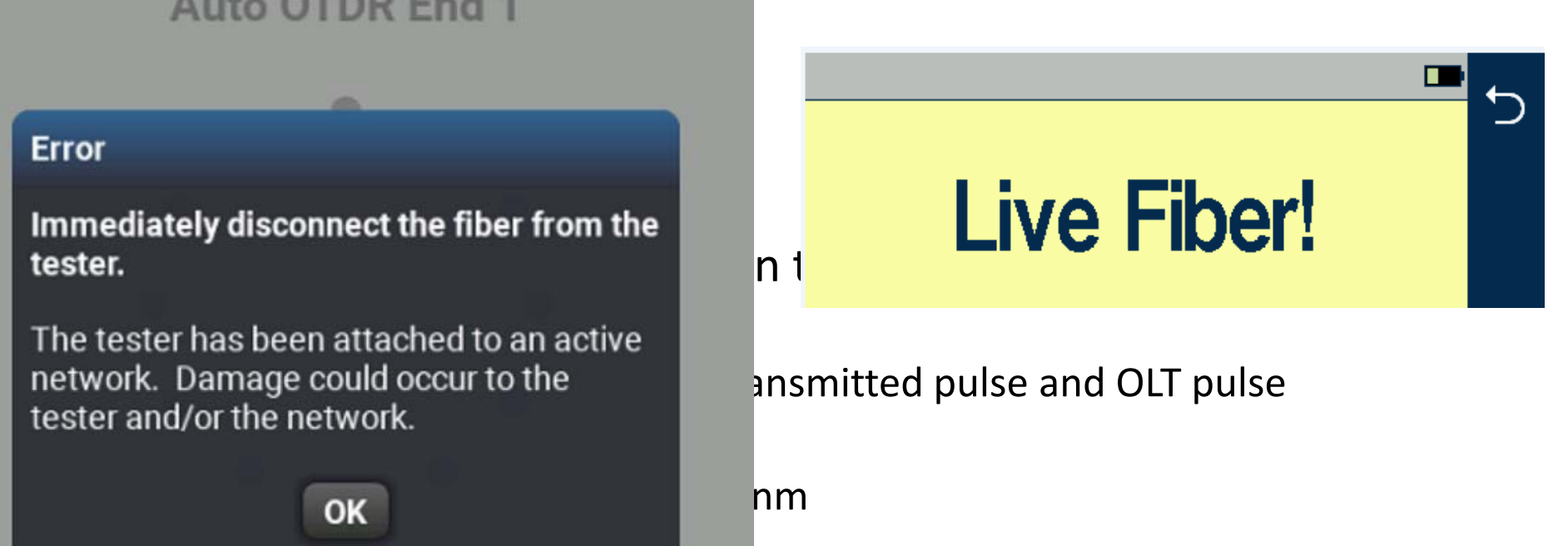

## Filtered test configuration for POLAN

**OTDR**

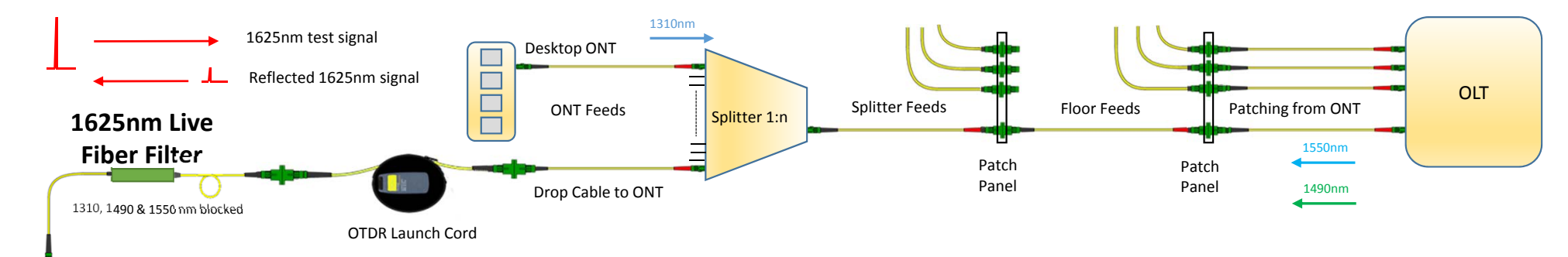

- When troubleshooting a connectivity issue you need to be able to connect into a live system with an OTDR to troubleshoot without disturbing the system and without the POLAN signals interfering with the OTDRs measurements.
	- A 1625nm **Live Fiber Filter** allows the OTDR to use an out of band 1625nm test wavelength to meet this purpose.
		- 1625nm will not interfere with the active POLAN signals
		- The filter blocks the 1310nm, 1490nm and 1550nm wavelengths from entering the OTDR port, preventing them from interfering with the measurement

Gotcha – don't plug ONT to OLT with 2 meter patch cord to check if it works  $\mathbb{\odot}$ 

- Potência Óptica de Transmissão: 0,5dBm ~ +5dBm
- Potência Óptica de Recepção<mark>: -8dBm ~</mark> -27dBm

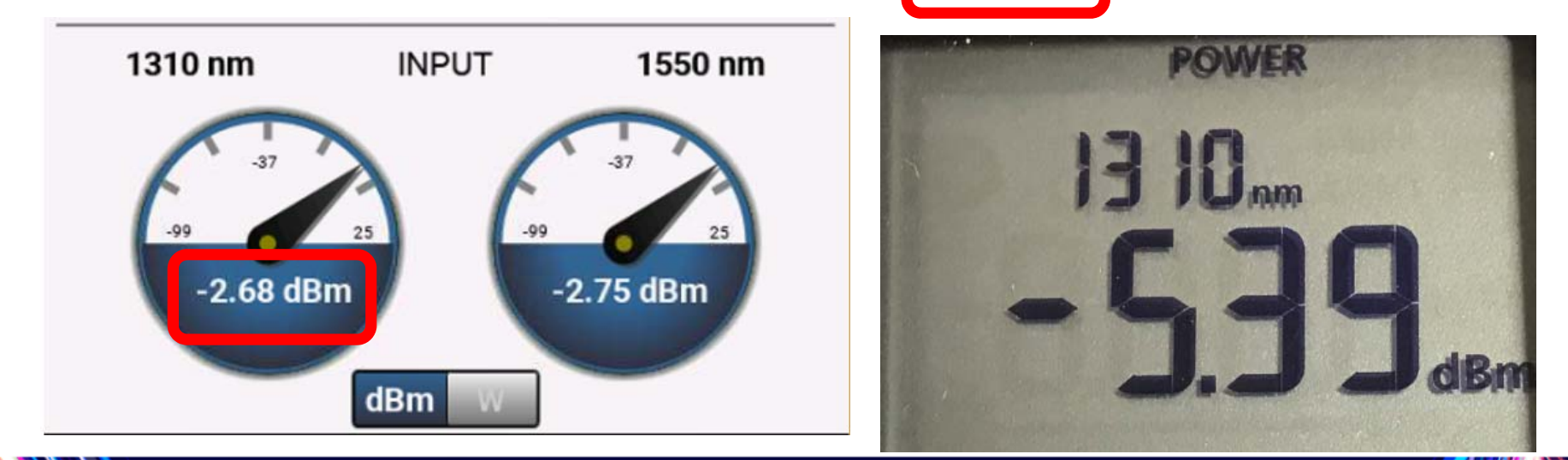

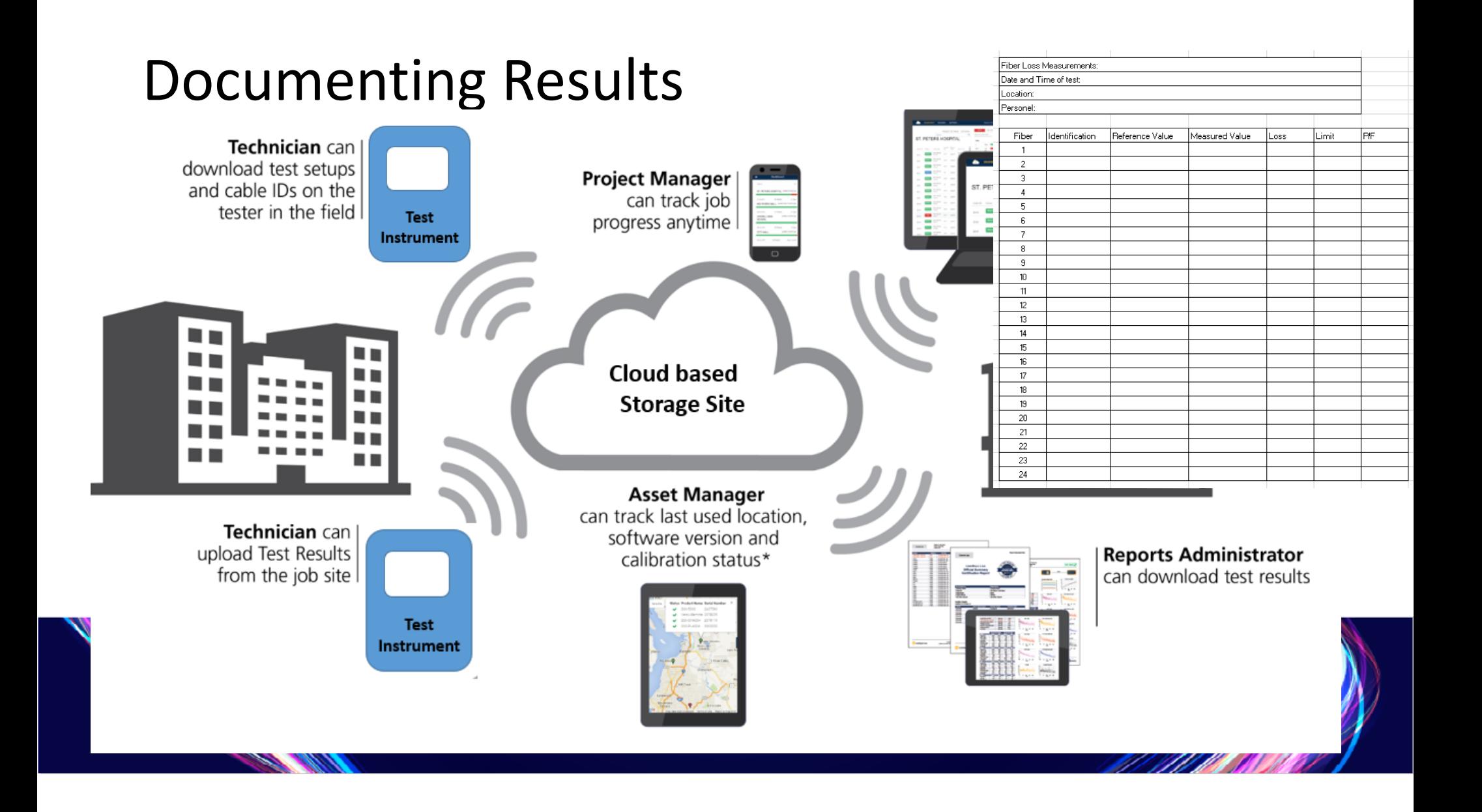

## In Conclusion

- PON or POL is a valid alternative to pure copper networks
- Many niche markets are appearing
	- Hospitals
	- Hotels
	- Government
- Follow best practices for loss testing
	- One Jumper reference, accurate loss budget
- OTDRs can be used for Troubleshooting
	- Clean the fibers before you connect them!

## Thank you, Gracias, Obrigado Jim DavisFluke Networks**Jim.Davis@flukenetworks.com6920 Seaway Blvd Everett, WA 98271**